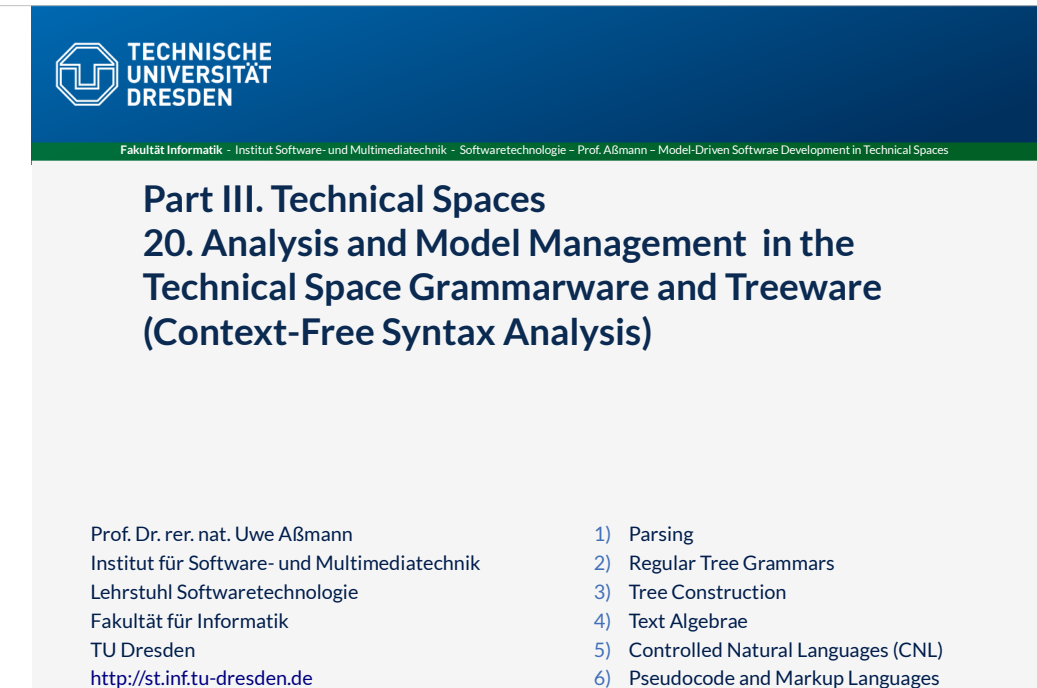

Version 21-1.2, 08.01.22

6) Pseudocode and Markup Languages

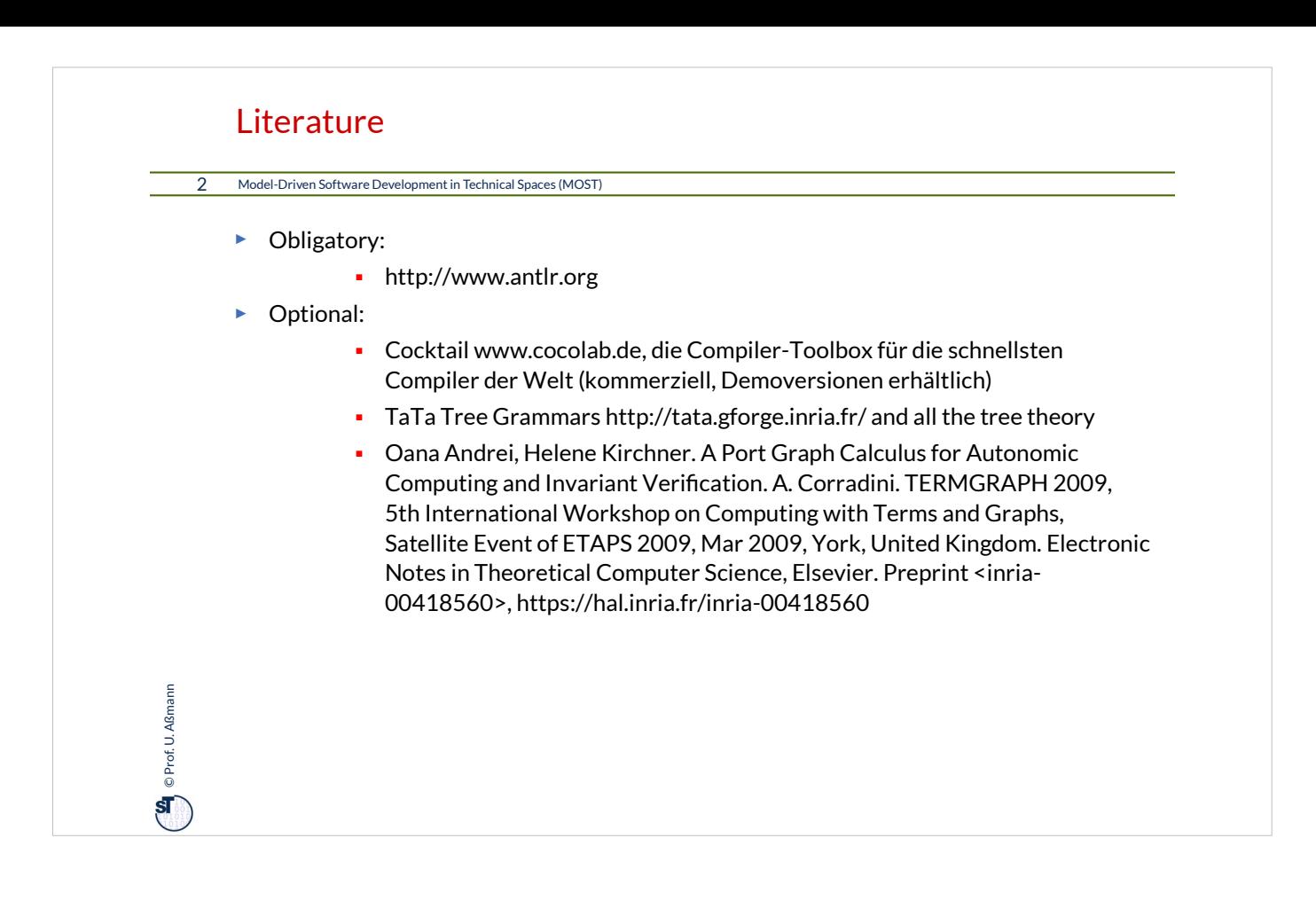

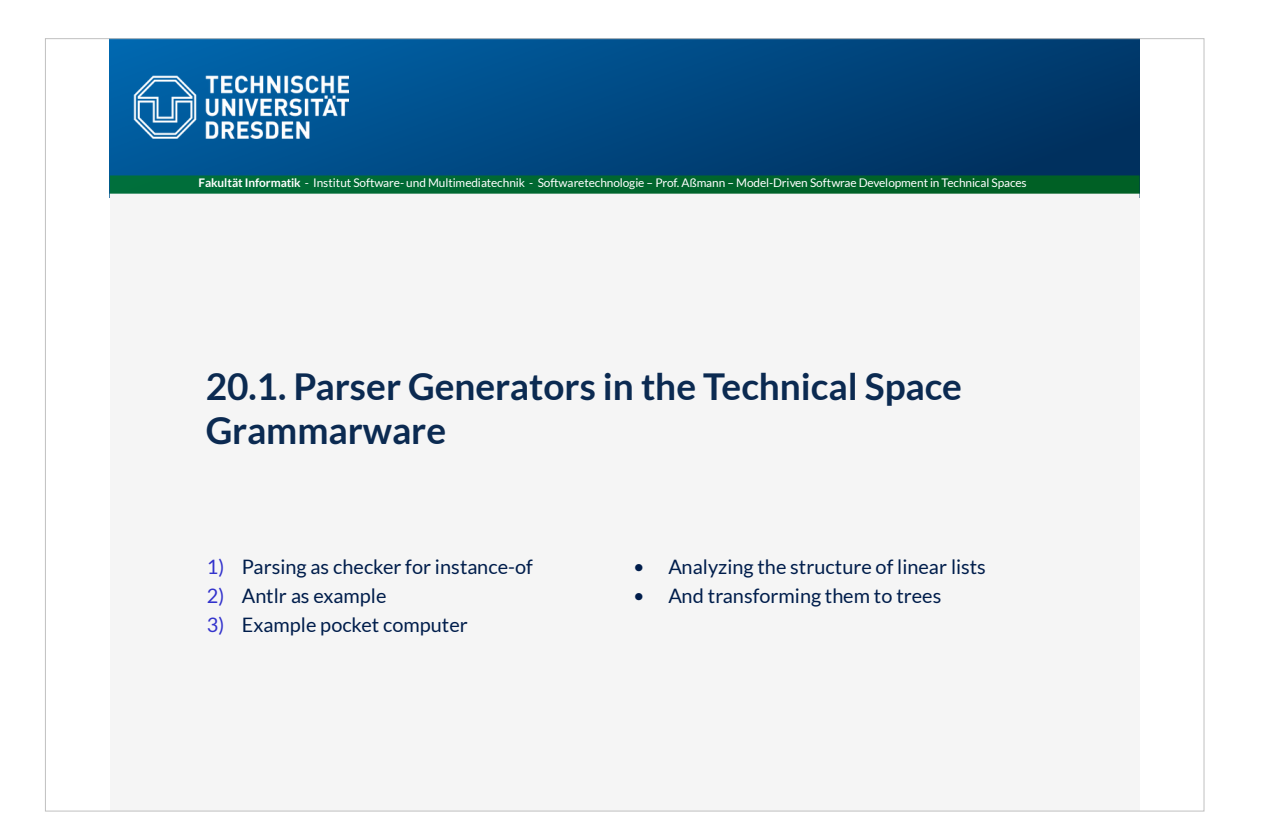

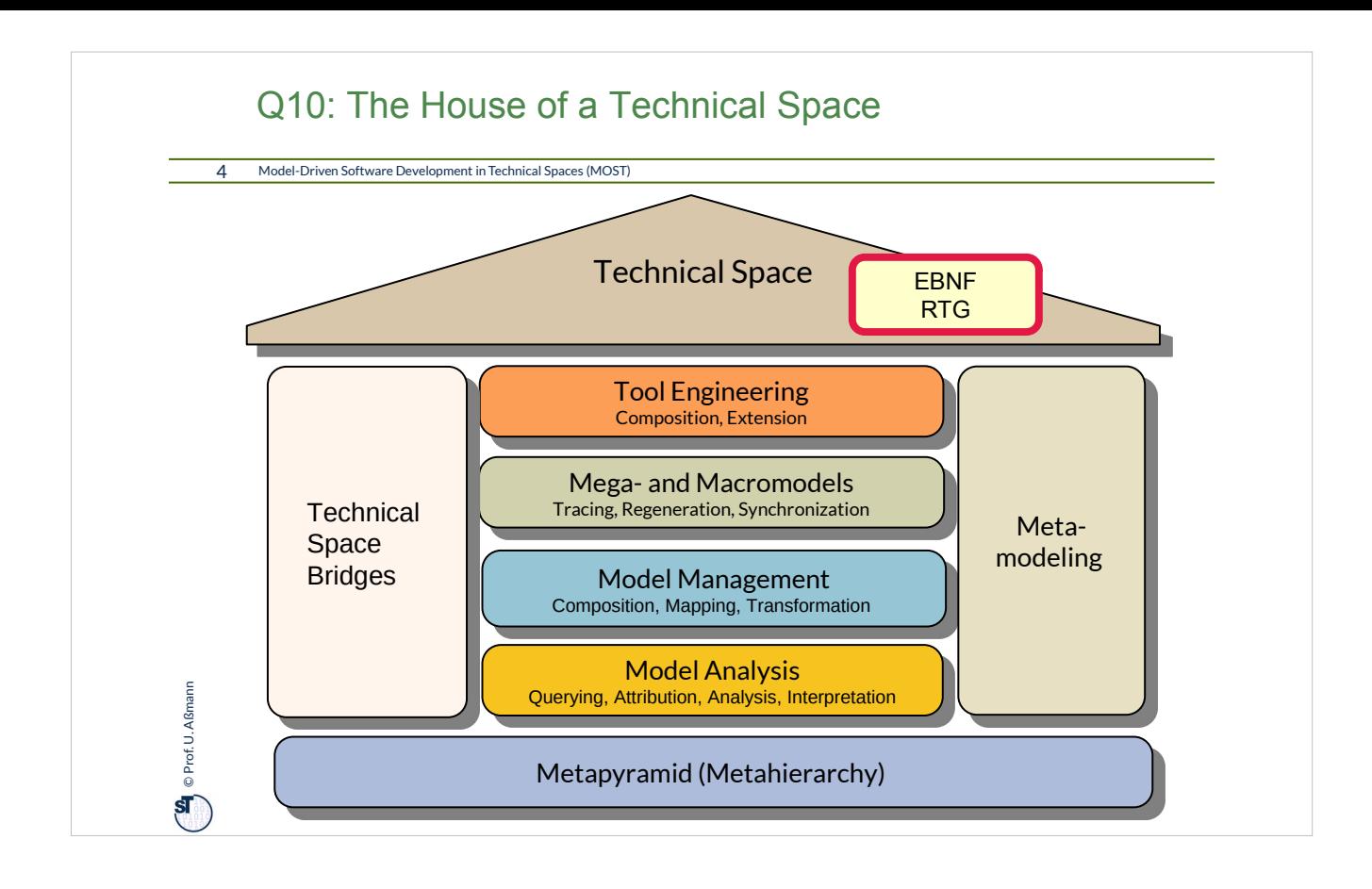

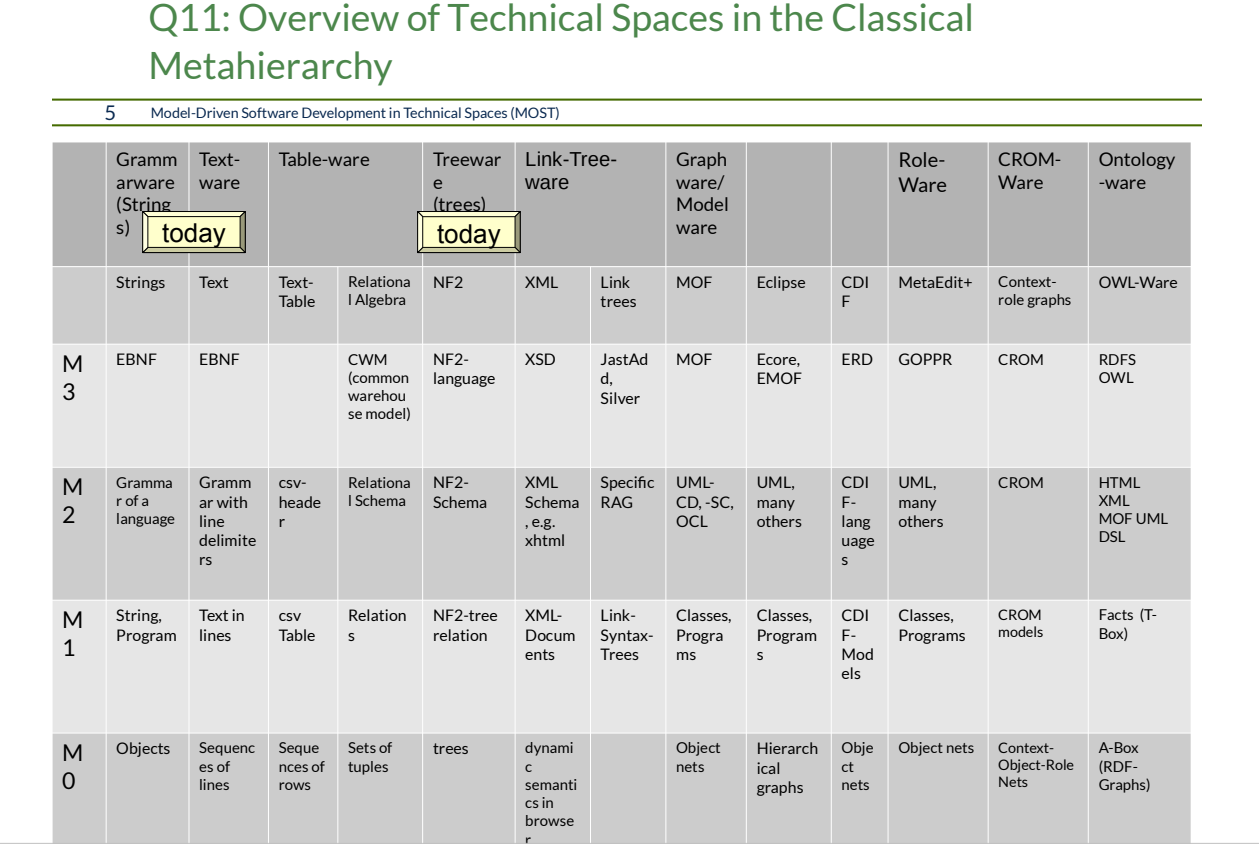

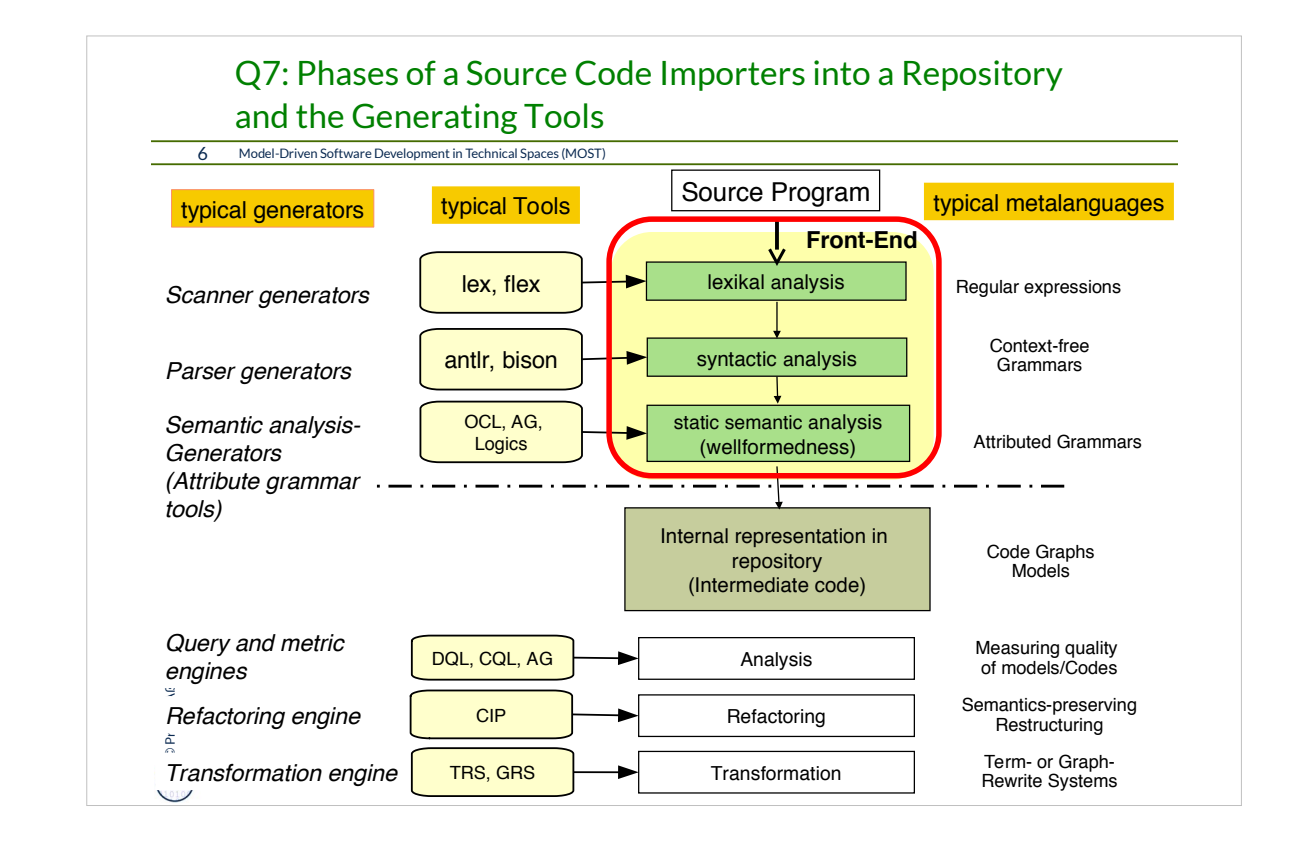

### Beispiel LLVM bauen

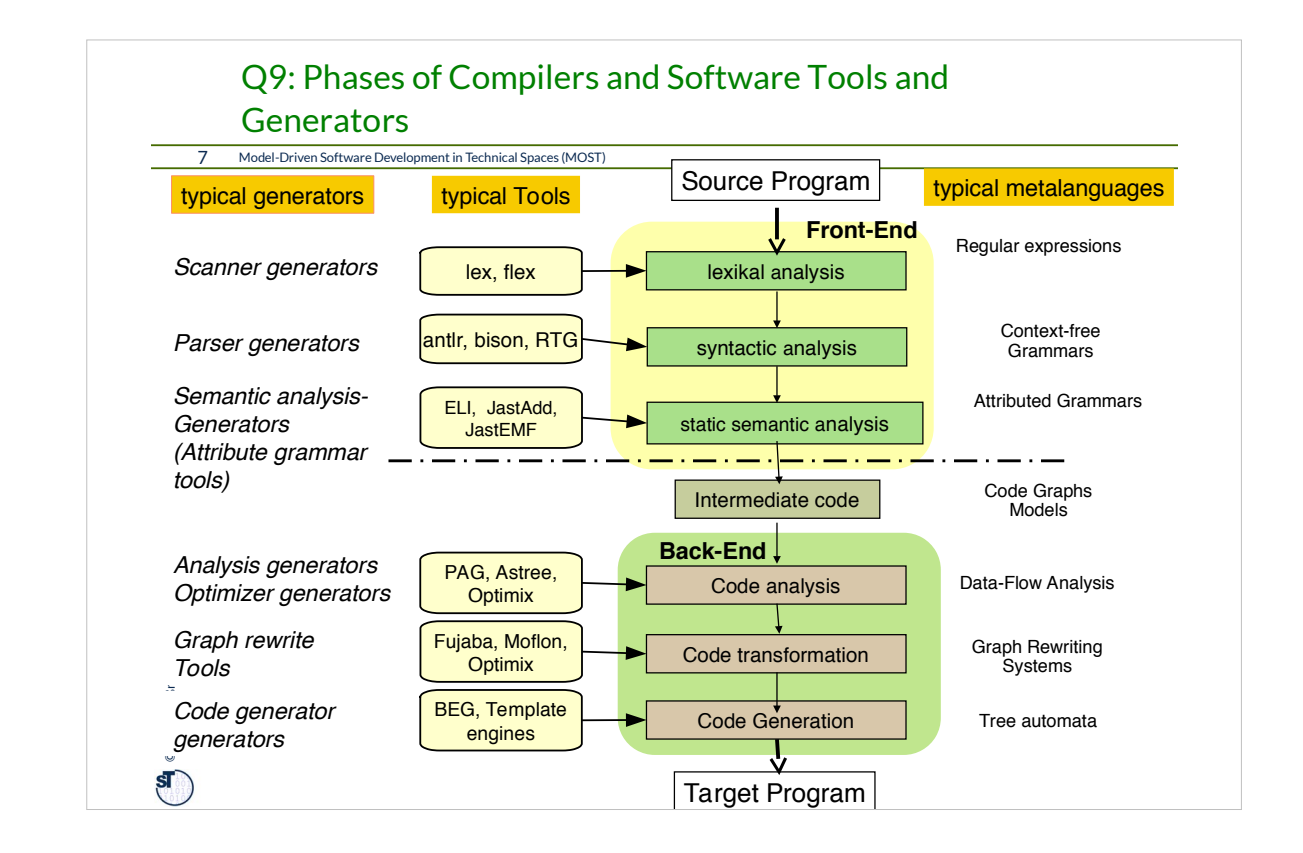

from Introductory Chapter "Architecture"

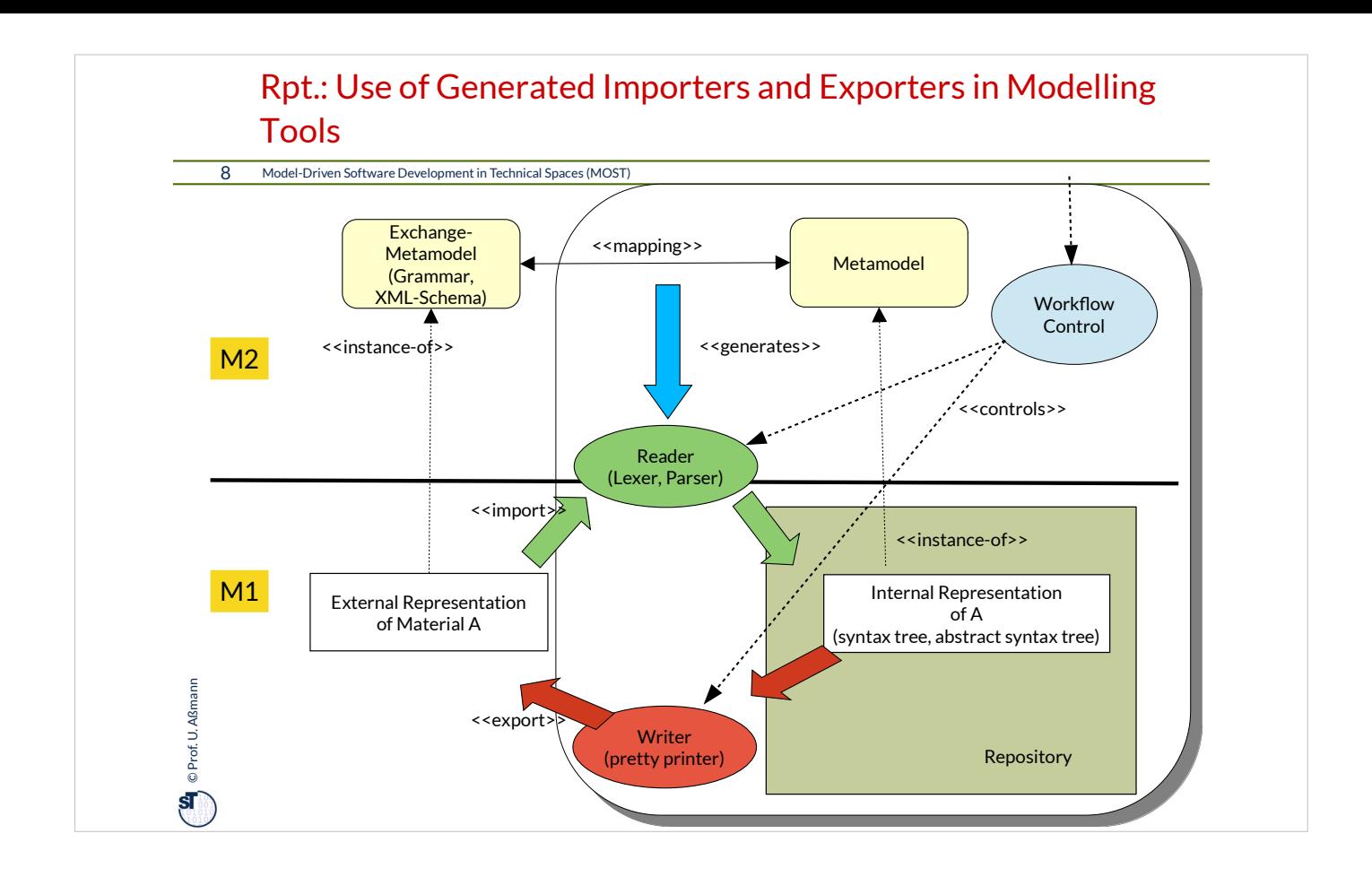

### Problem 1 of Parsing

#### 9 Model-Driven Software Development in Technical Spaces (MOST)

- ► Parsing a program, model or document, or a material means to **recognize its contextfree structure in the linear stream of characters**
	- Parsers are usually the first phases of a tool when it *imports a material*
- ► Parsers parse according to the *concrete syntax grammar* containing
	- Whitespace handling
	- Block handling (brackets)
	- Comment handling
- ► From a context-free grammar, a **parse automaton with parse rules** can be derived:
	- Address ::= Streetname StreetNumber Location
	- Location ::= Postcode Town Country
- ► Generates the parse rules

**Conde** © Prof. U. Aßmann Prof. U. Aßmann

- Streetname StreetNumber Location  $→$  Address
- Postcode Town Country  $\rightarrow$  Location
- ► The parser reads in all tokens until it can decide which rule to reduce

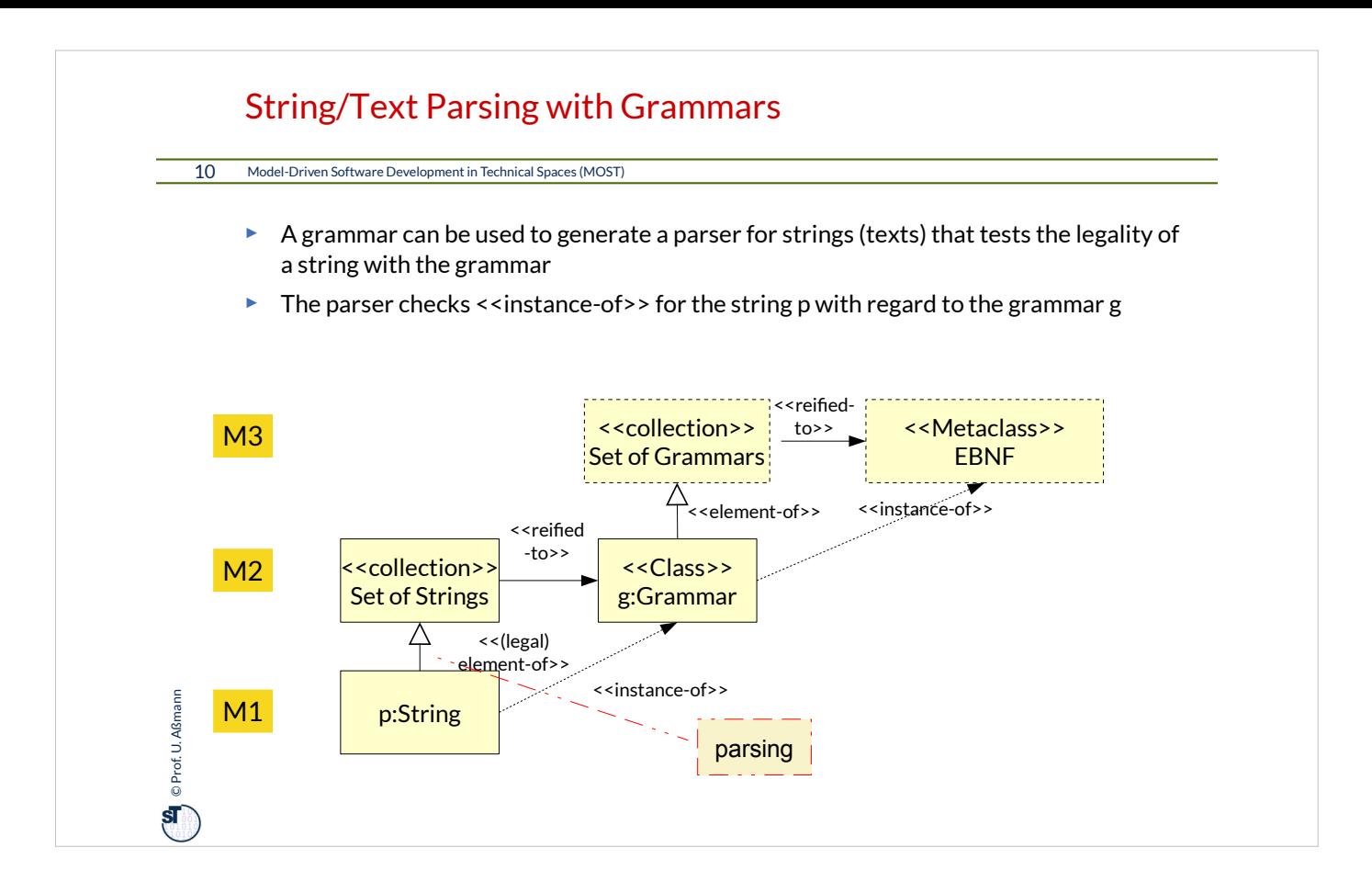

## EBNF Rules for String Grammars

 $\bigoplus$  © Prof. U. Aßmann Prof. U. Aßmann

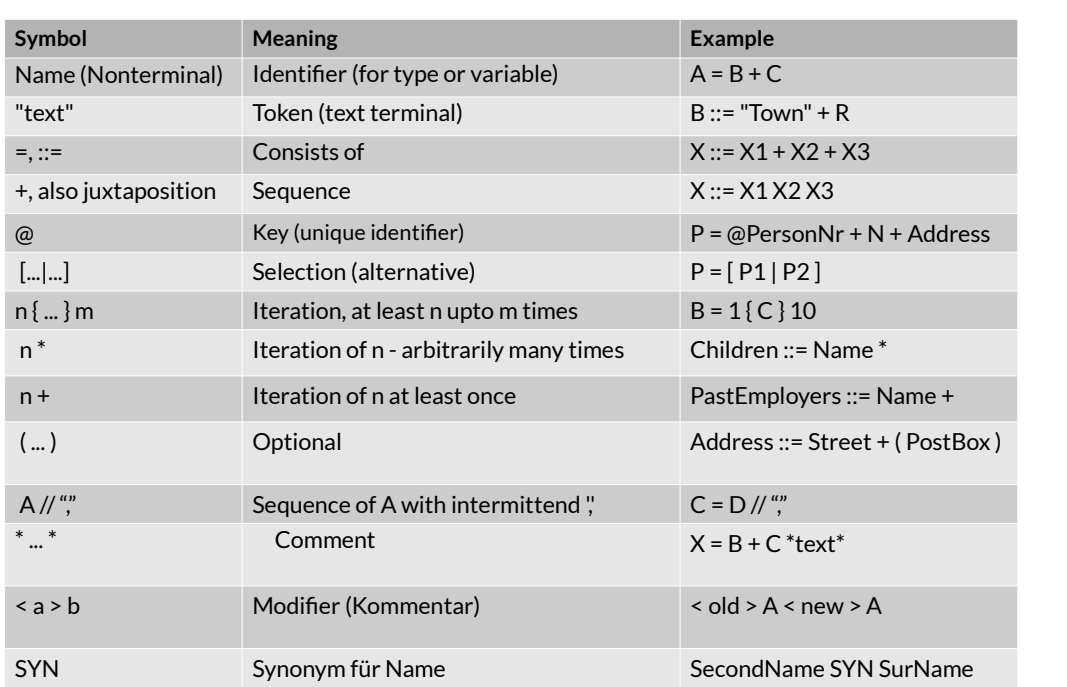

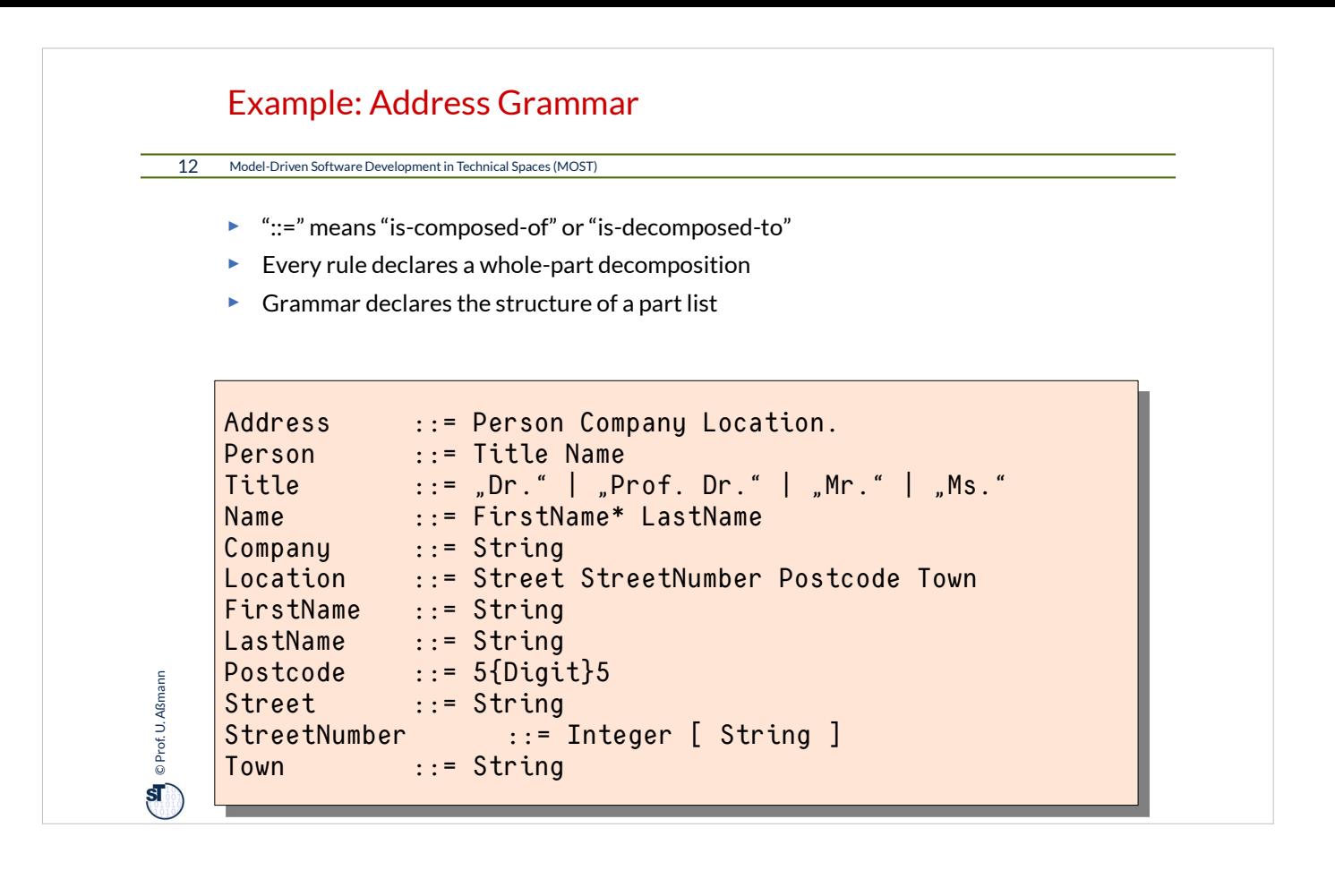

## **On** © Prof. U. Aßmann Prof. U. Aßmann 13 Model-Driven Software Development in Technical Spaces (MOST) Example: ANTLR www.antlr.org ► Since the 90s, many parser generators have been built for C/C++ Cocktail's lalr, ell, lark www.cocolab.de  $\blacksquare$  Fnc2 (INRIA) ■ flex und bison (GNU) Eli is a fast compiler generator toolset http://eli.sf.net ► For Java, ANTLR is popular **Parser class LL(k): Left-recursive grammar rules, k-lookahead for decisions**  Generated Parser with algorithm "recursive descent" http://www.bearcave.com/software/antlr/antlr\_expr.html

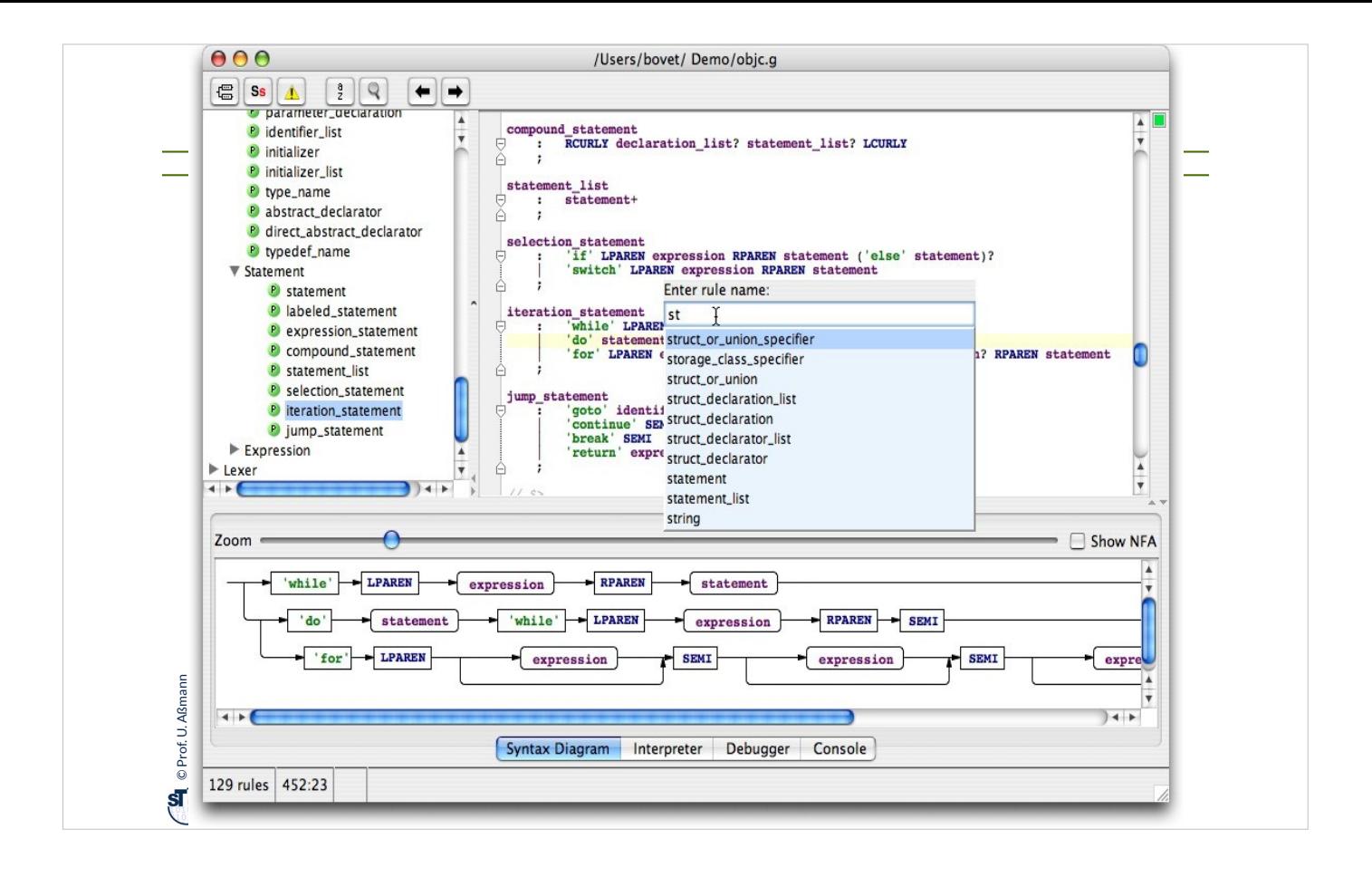

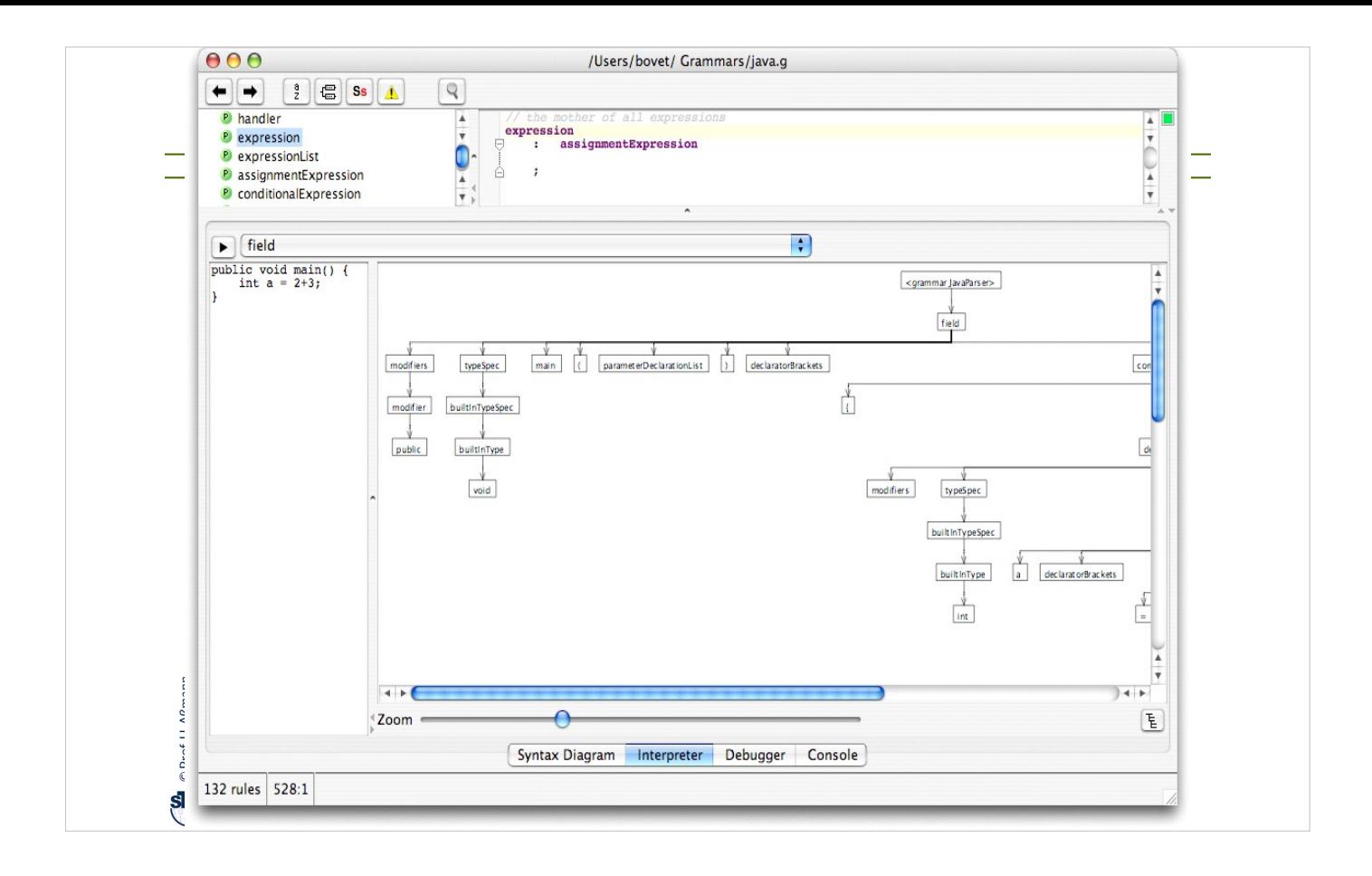

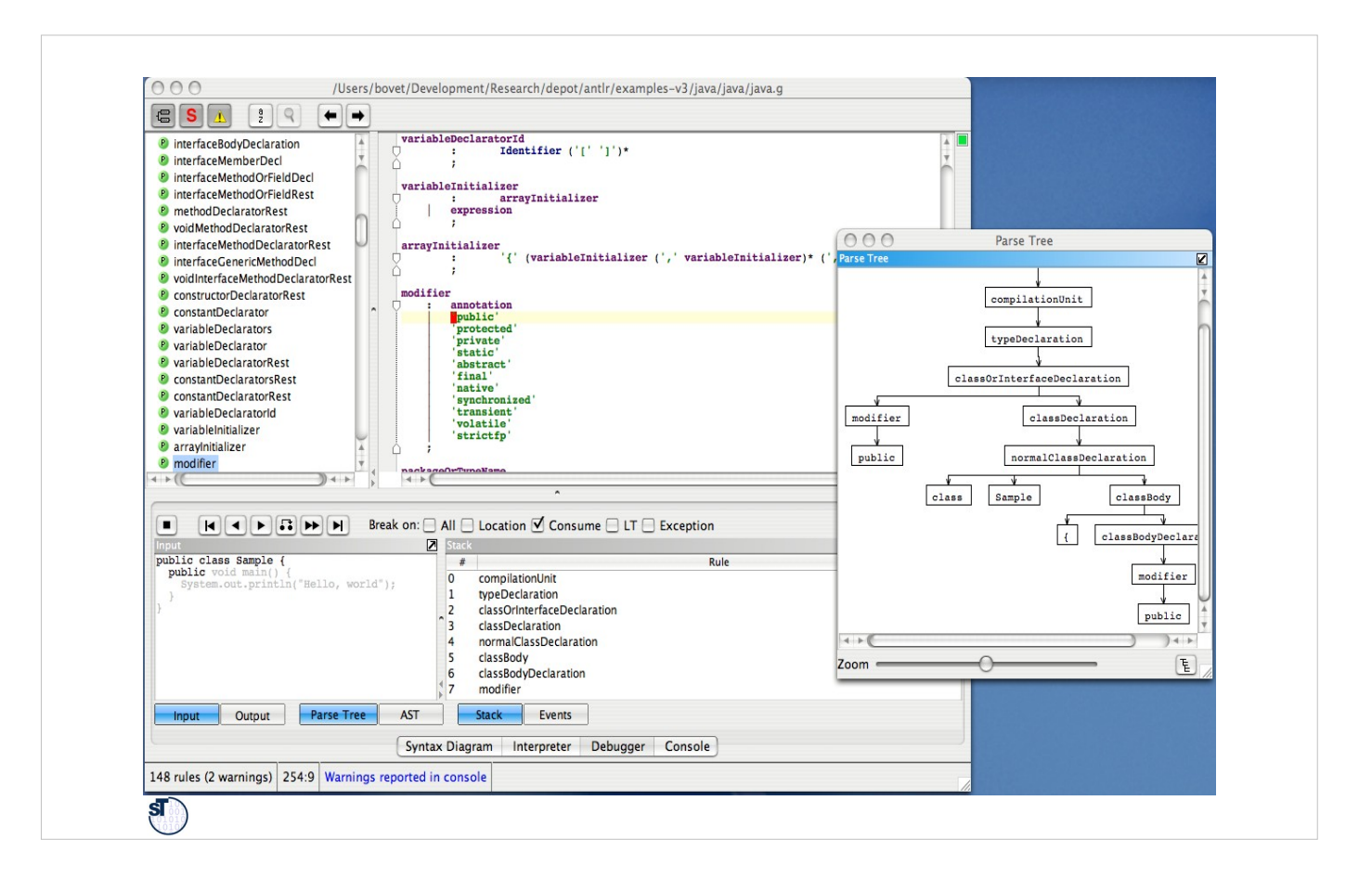

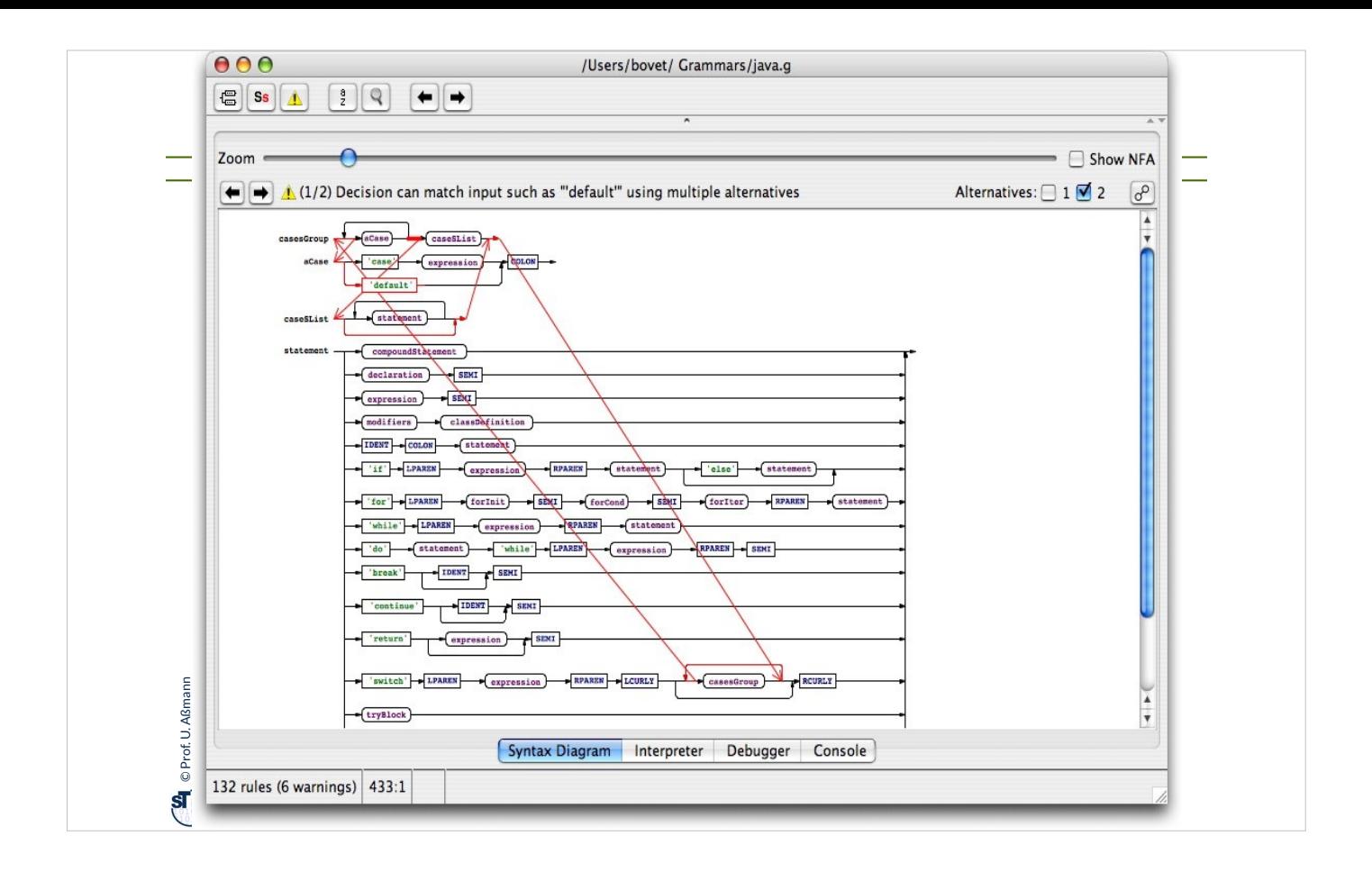

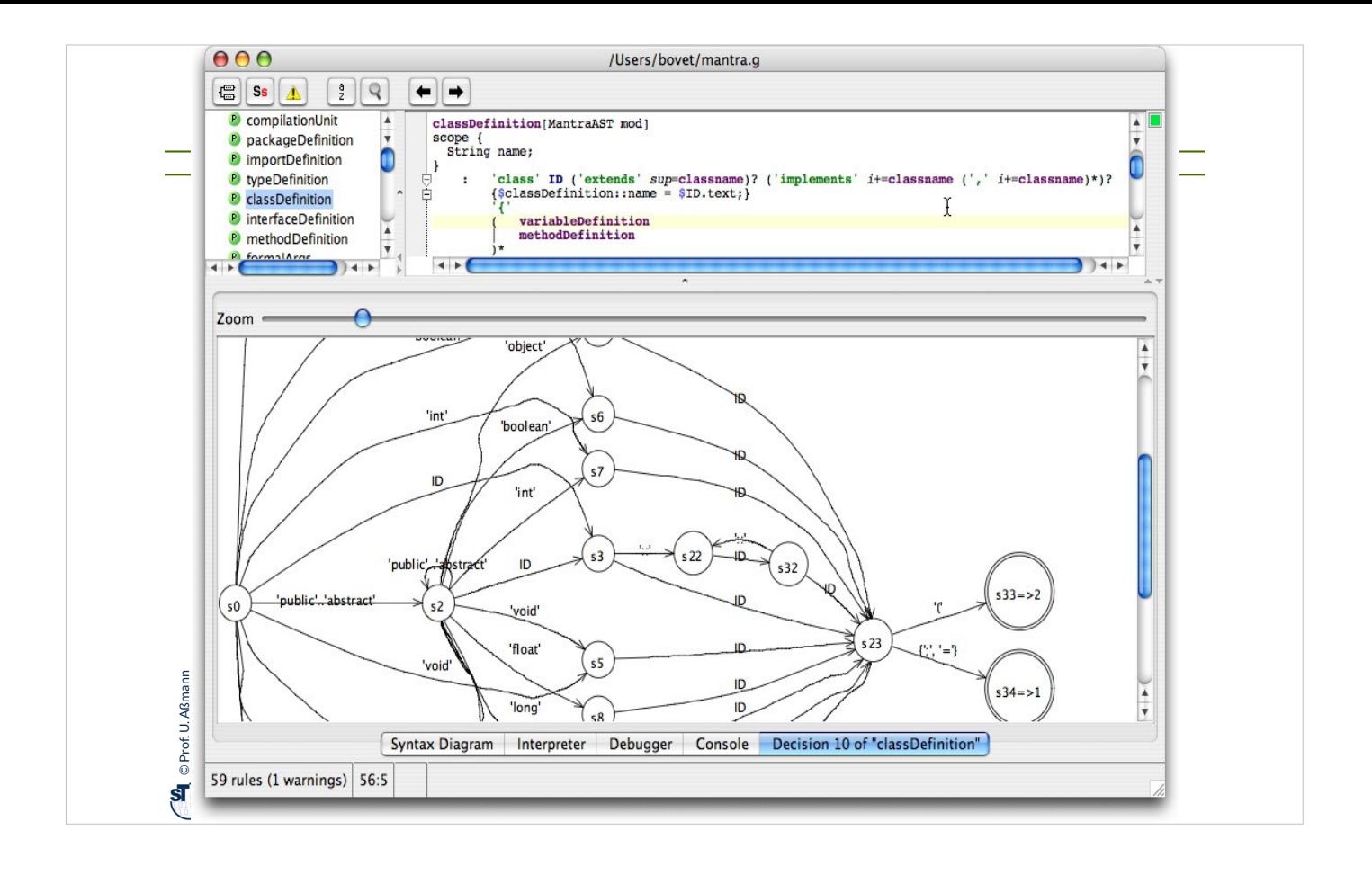

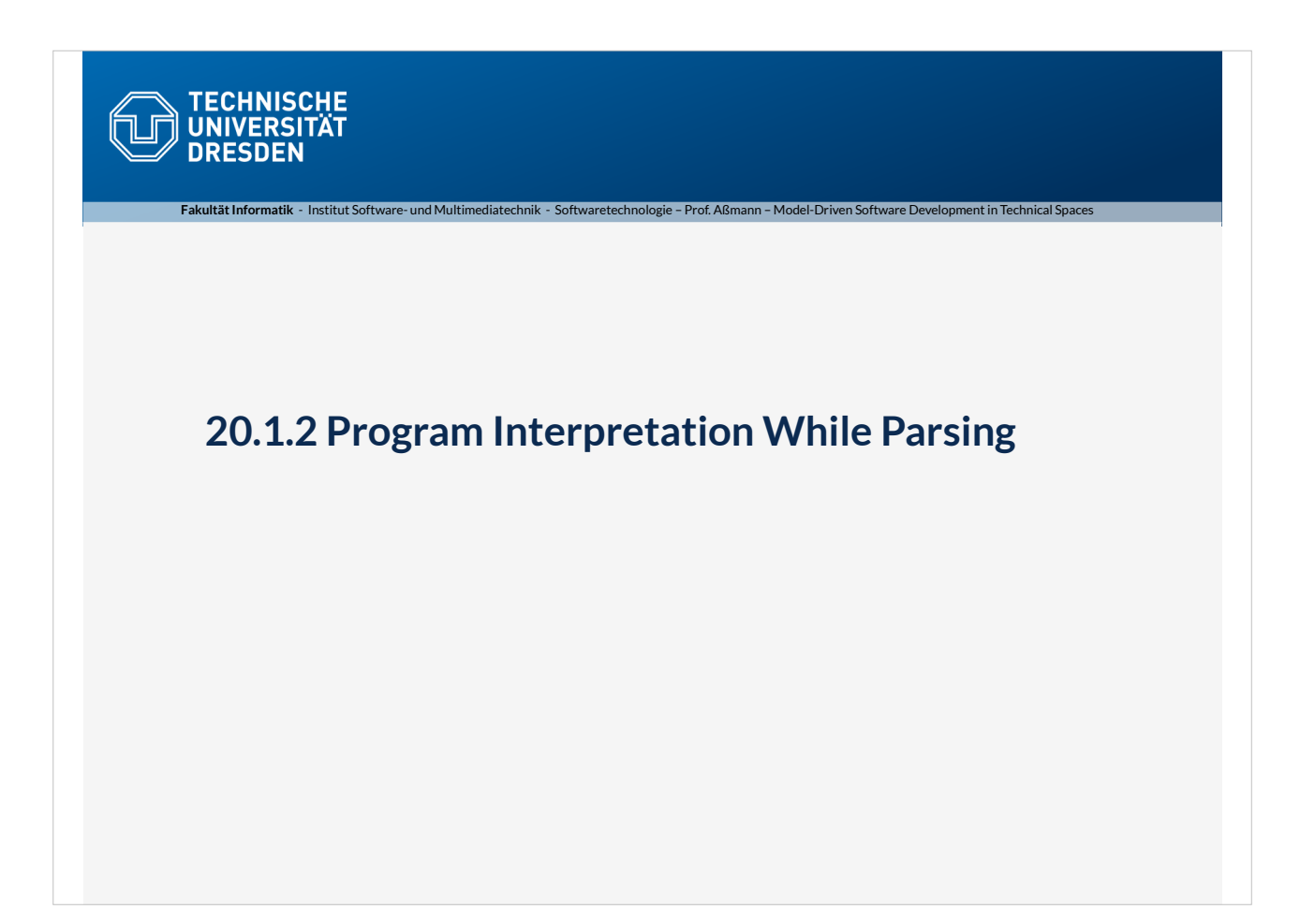

## **On** © Prof. U. Aßmann Prof. U. Aßmann 20 Model-Driven Software Development in Technical Spaces (MOST) An ANTLR Grammar for the Input Language of Pocket **Calculator** ► ANTLR knows several *actions (snippets, fragments)* in a rule ■ *semantic actions:* modifying attributes of nodes or temporary values ■ *emissions:* emitting tokes of an output alphabet, e.g., for code generation ■ *motions*: emitting an action on a shared environment ("motion grammars") . e.g., for controlling a robot . Motion grammars usually influence parsing also!

### Actions Calculating Attributes

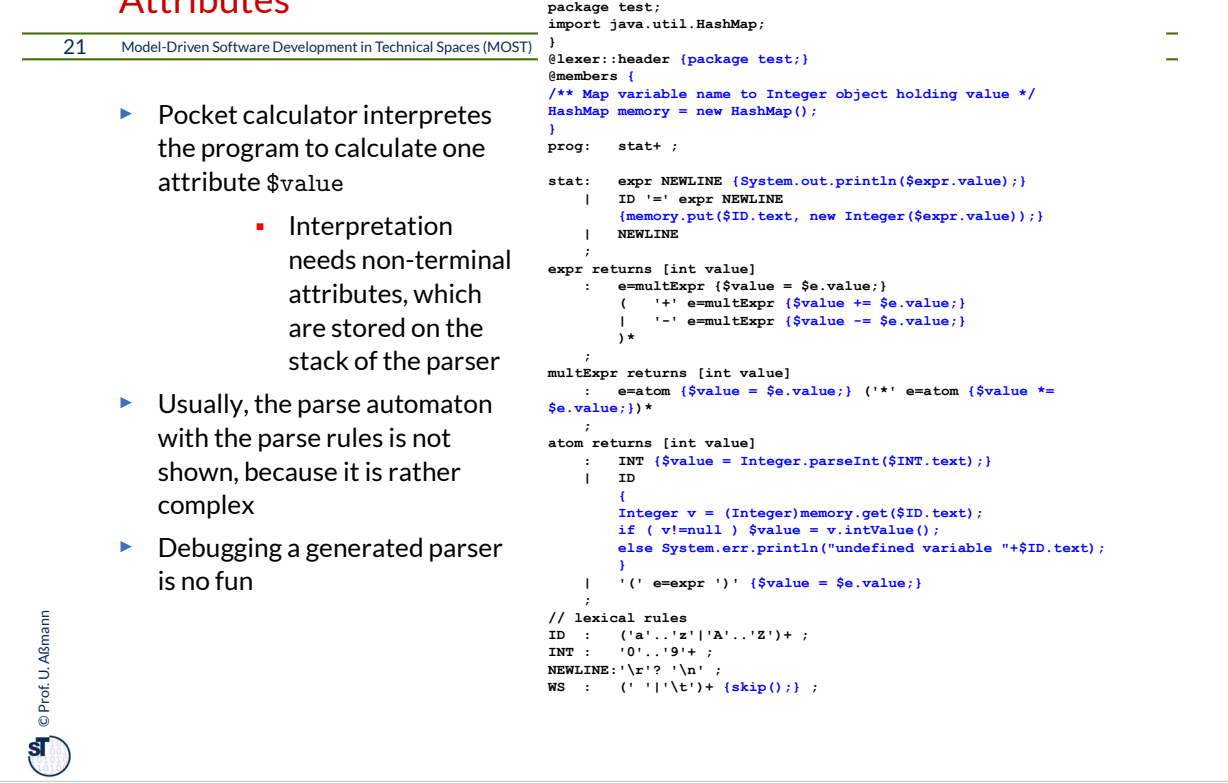

**grammar Expr; @header {**

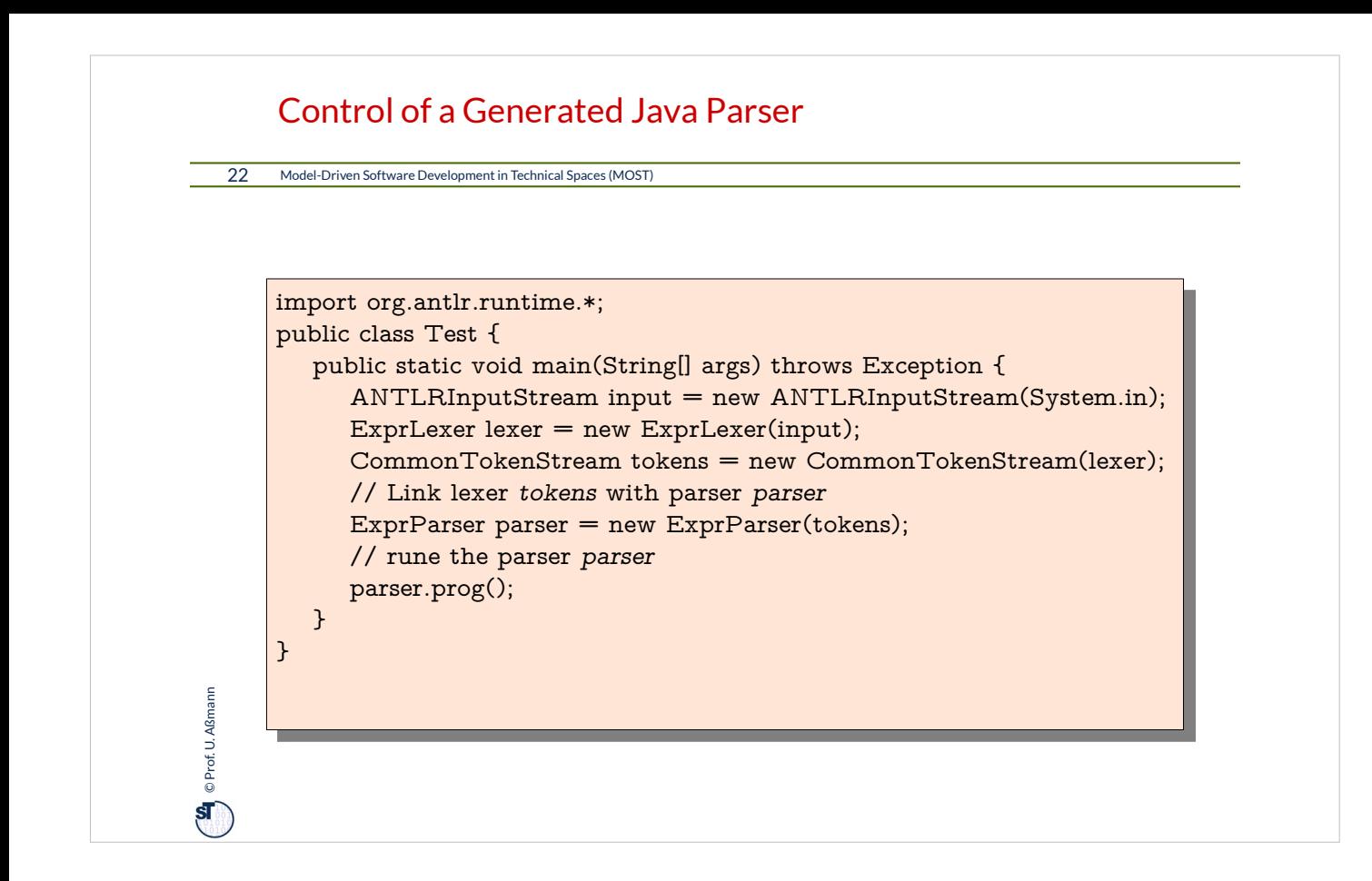

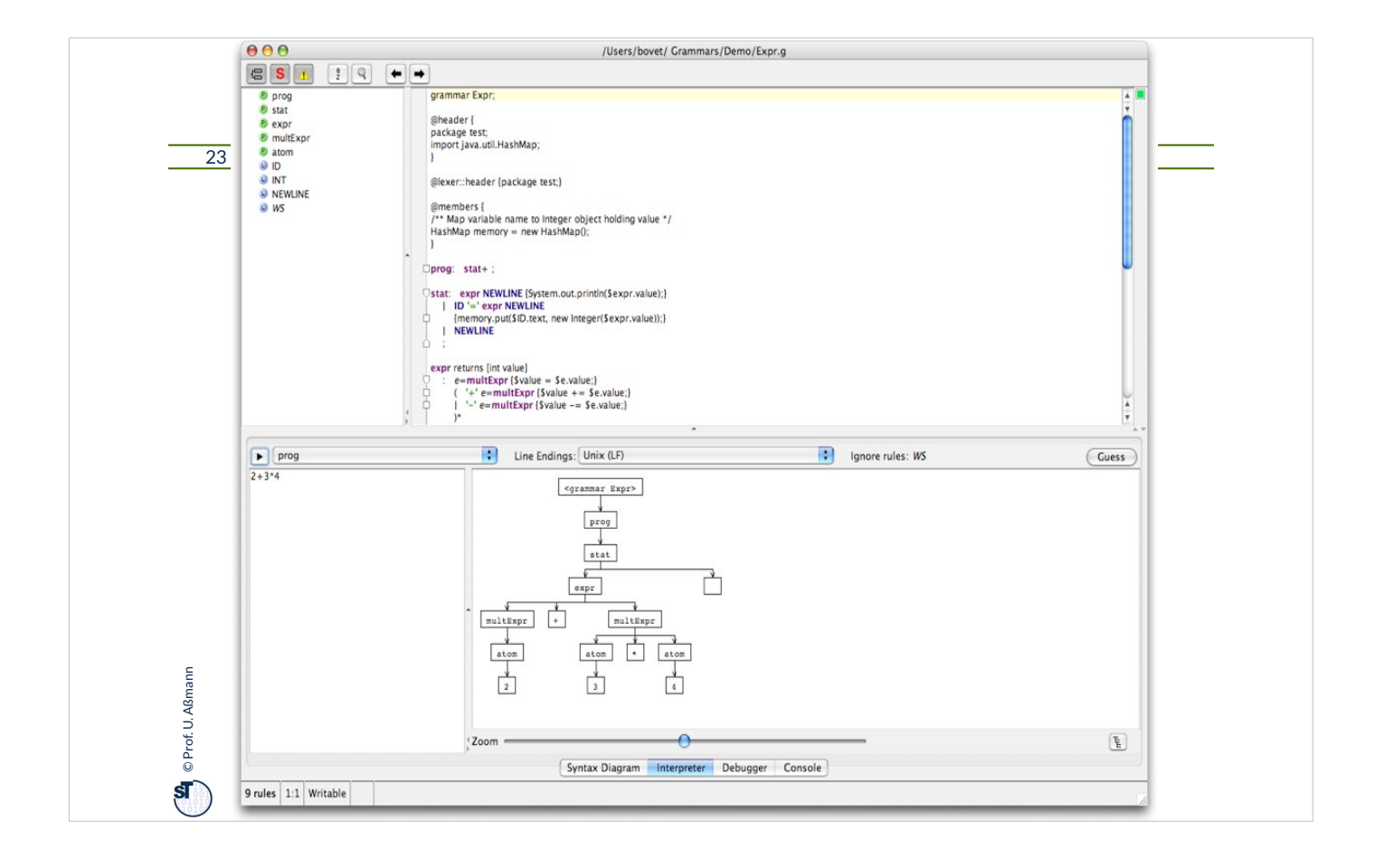

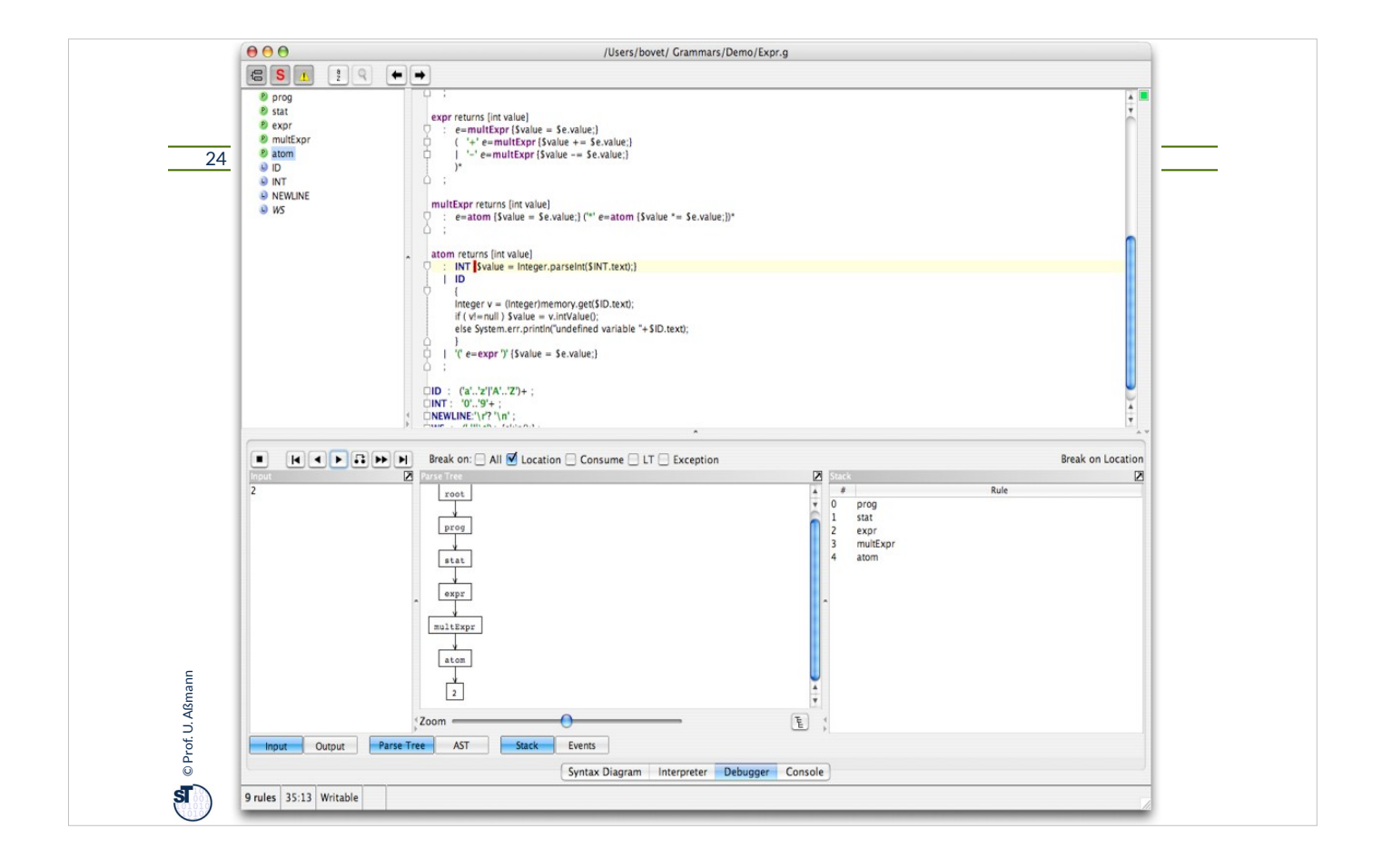

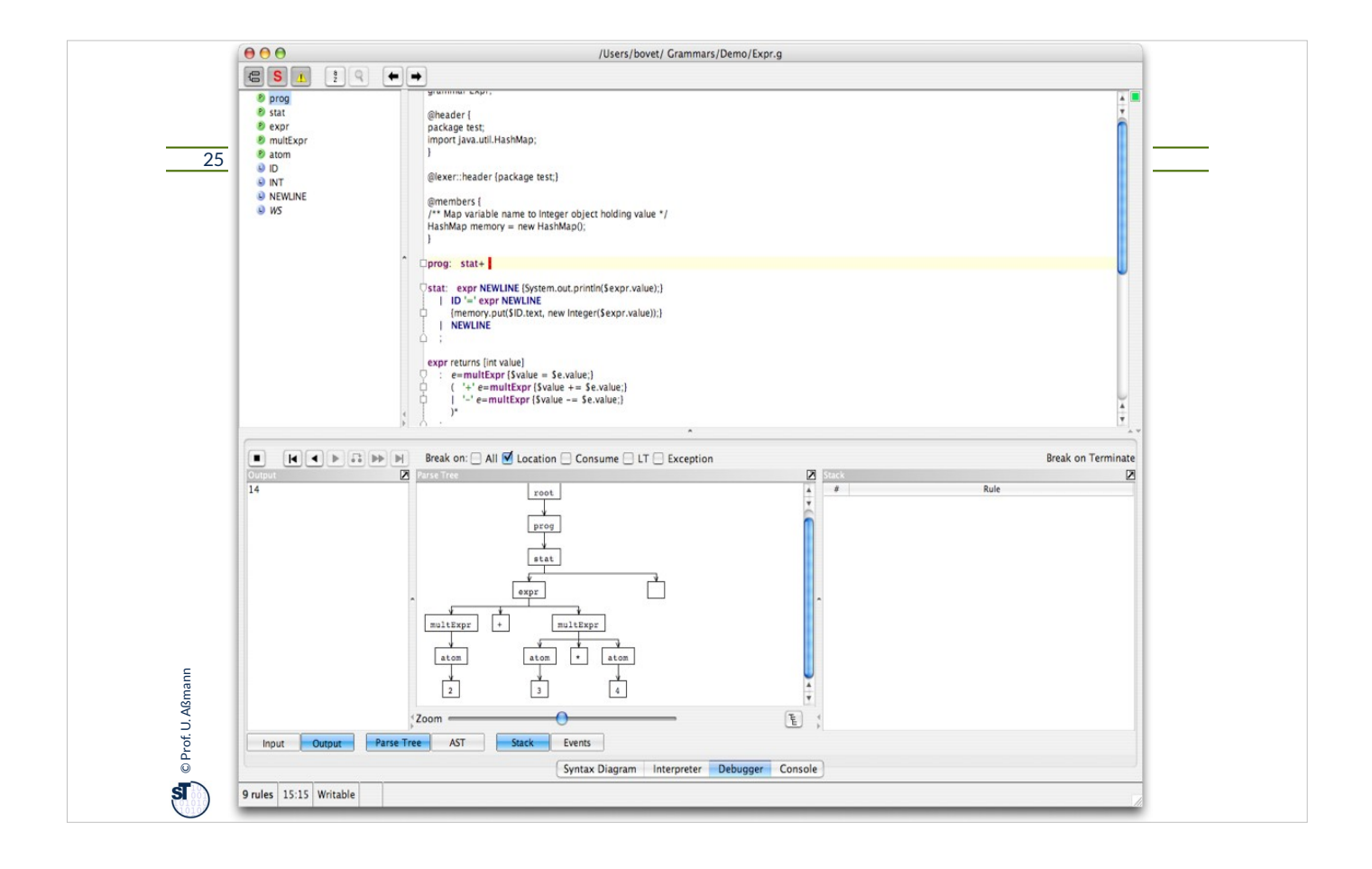

### Applications of String Grammars

#### 26 Model-Driven Software Development in Technical Spaces (MOST)

Applications can be everything that has to do with *ordered strings*:

- ► Protocol checking in component-based systems (protocol automata and grammars)
- ► Document processing
- ► Matching text patterns and data mining in files, emails, streams
- ► Communication in multi-agent systems

**O** Prof. U. Aßmann Prof. U. Aßmann

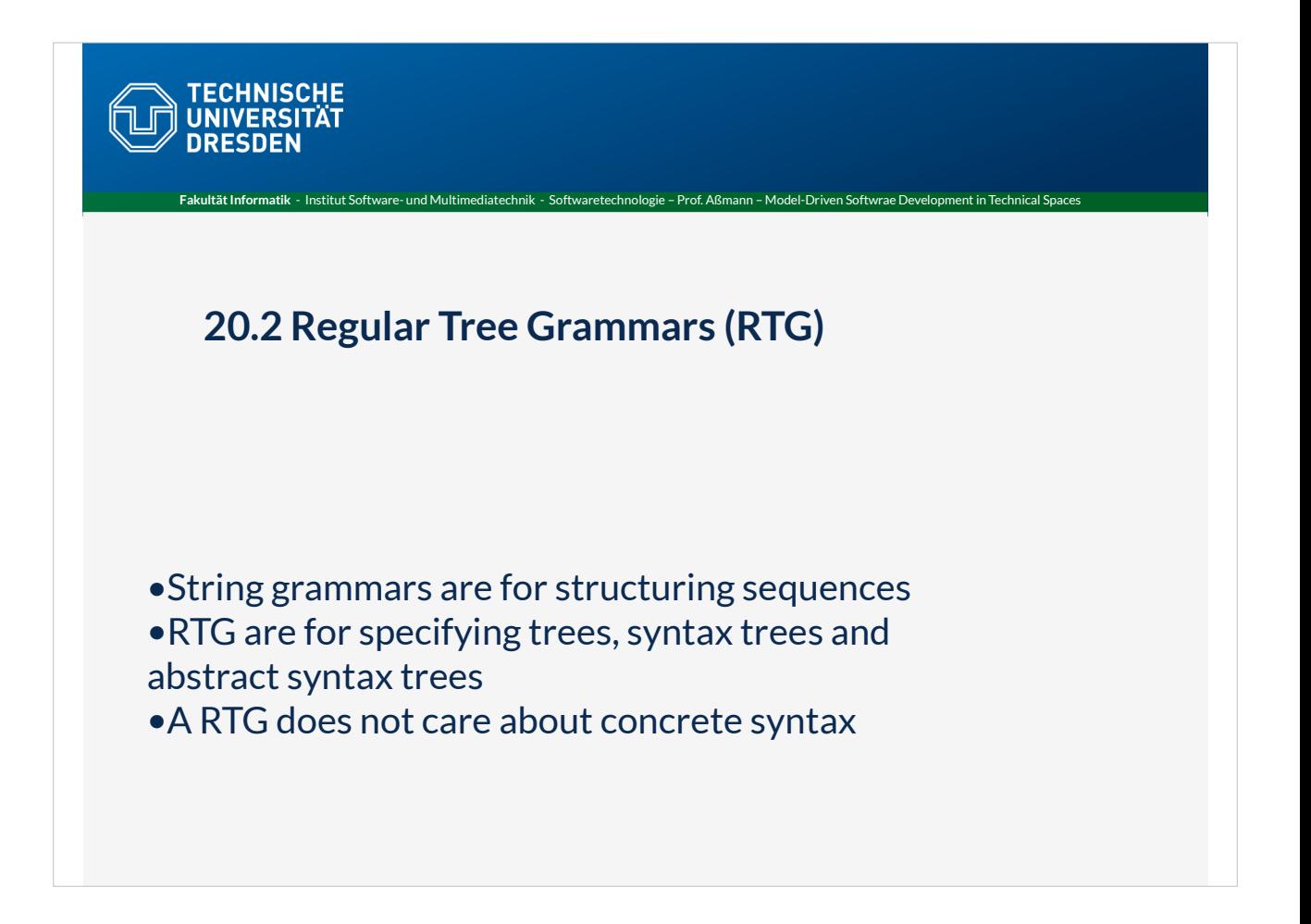

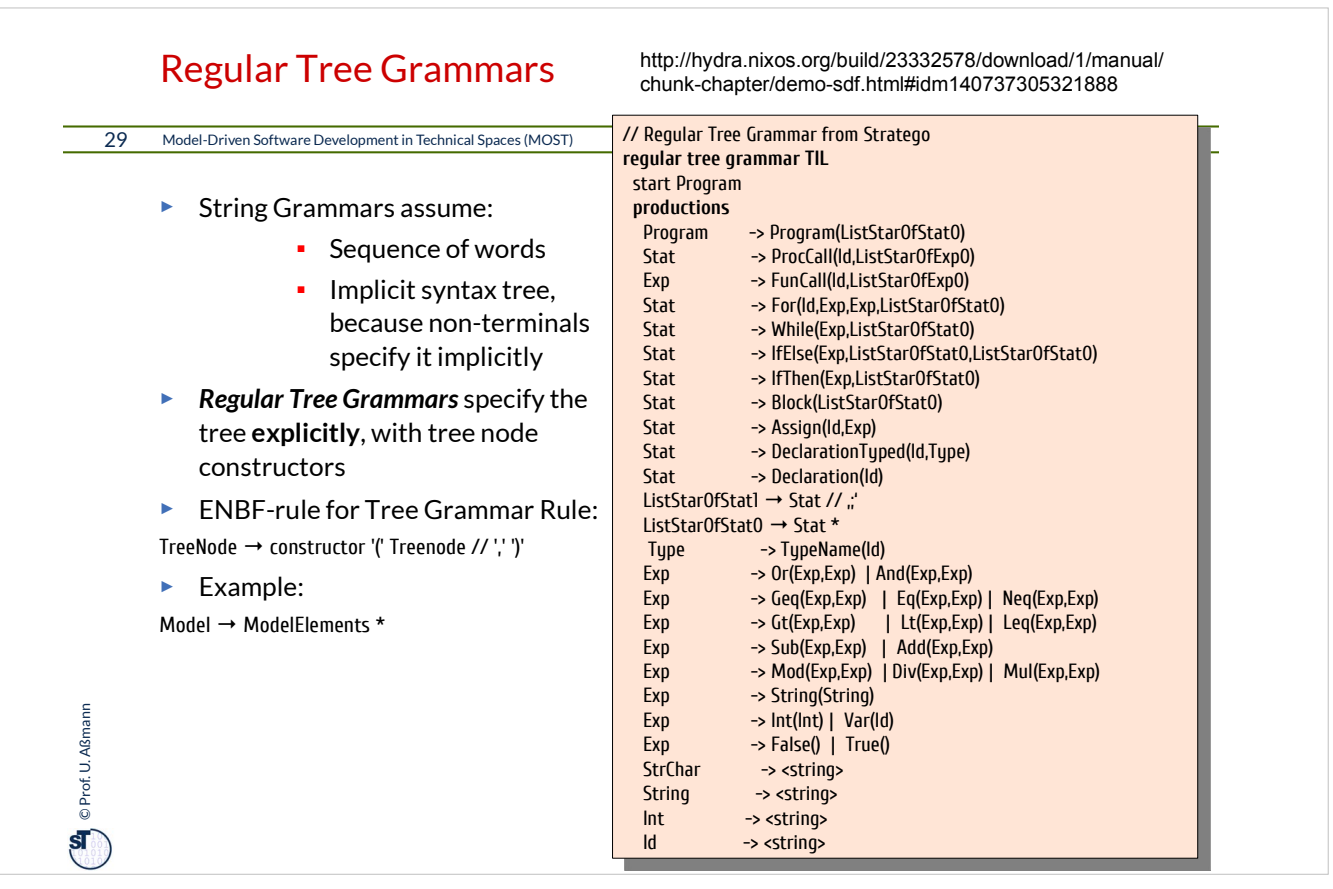

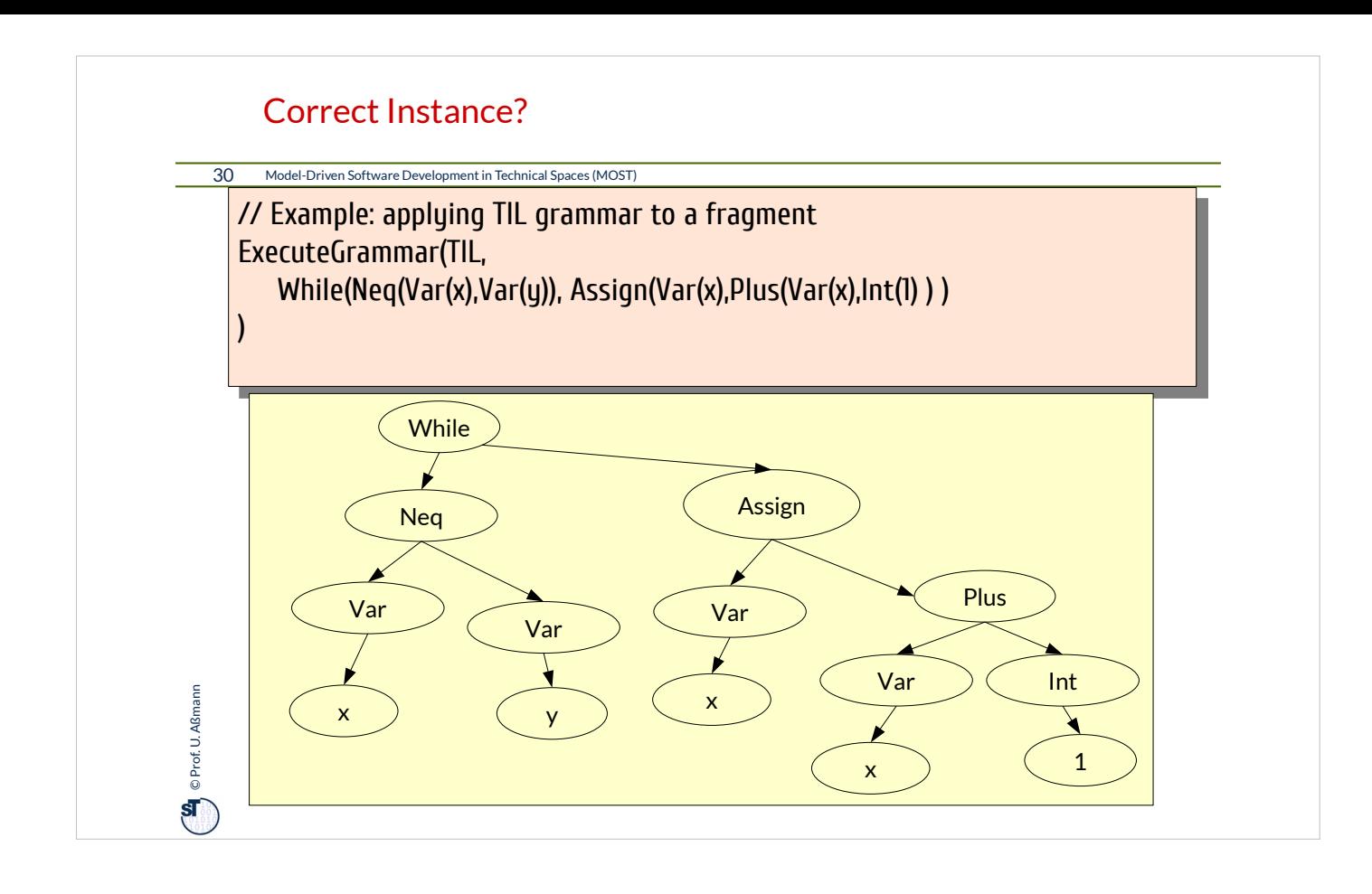

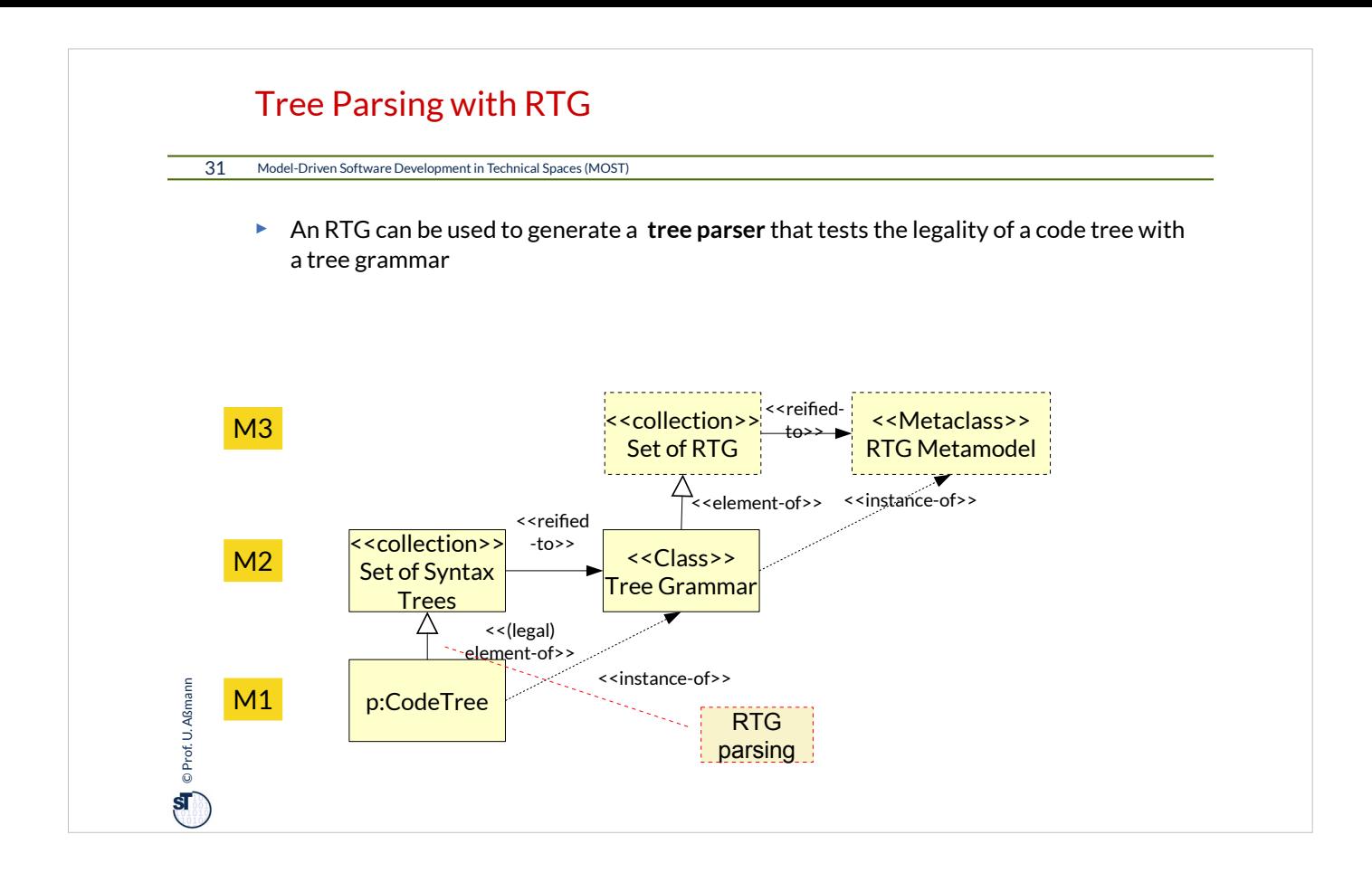

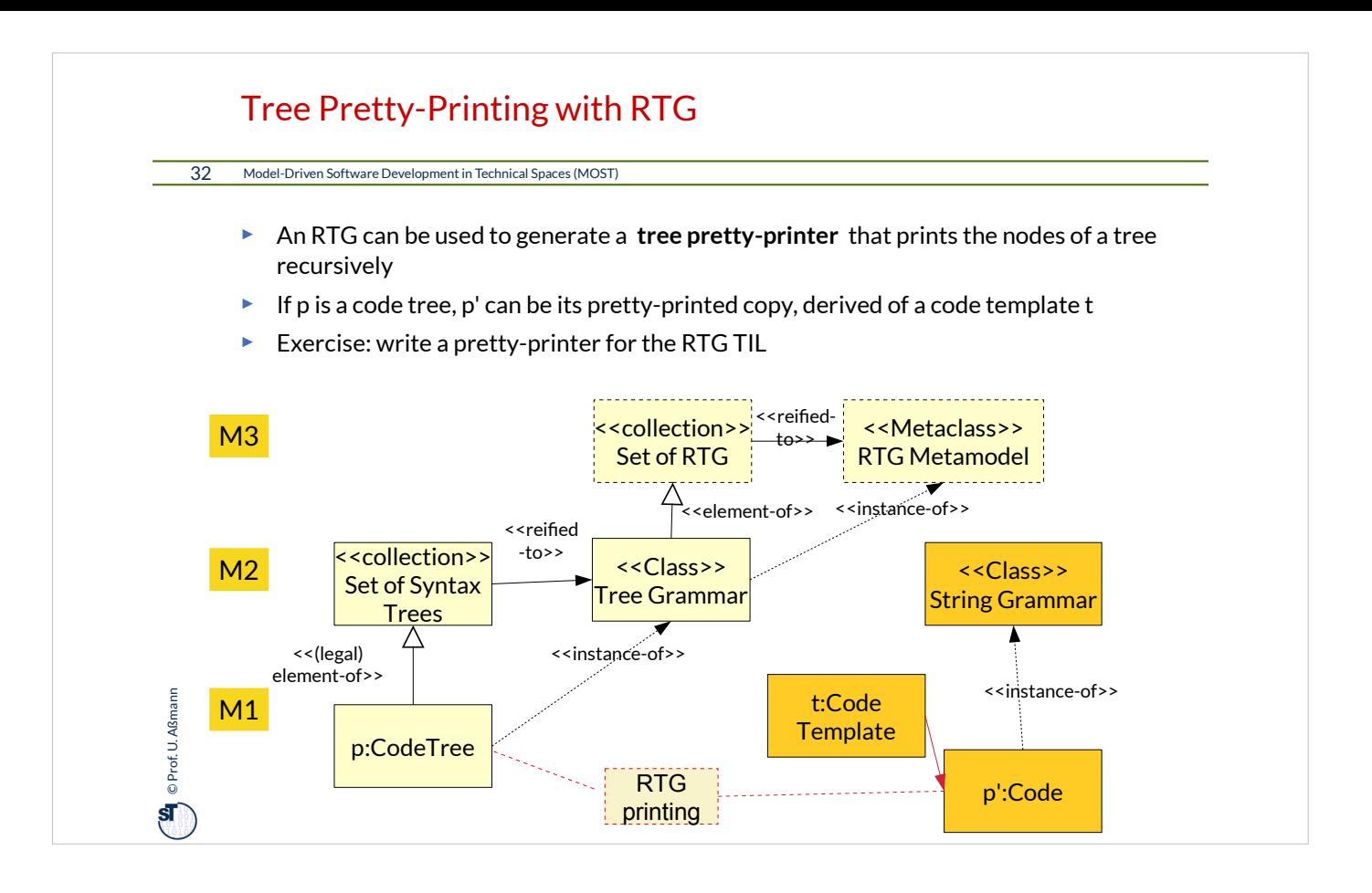

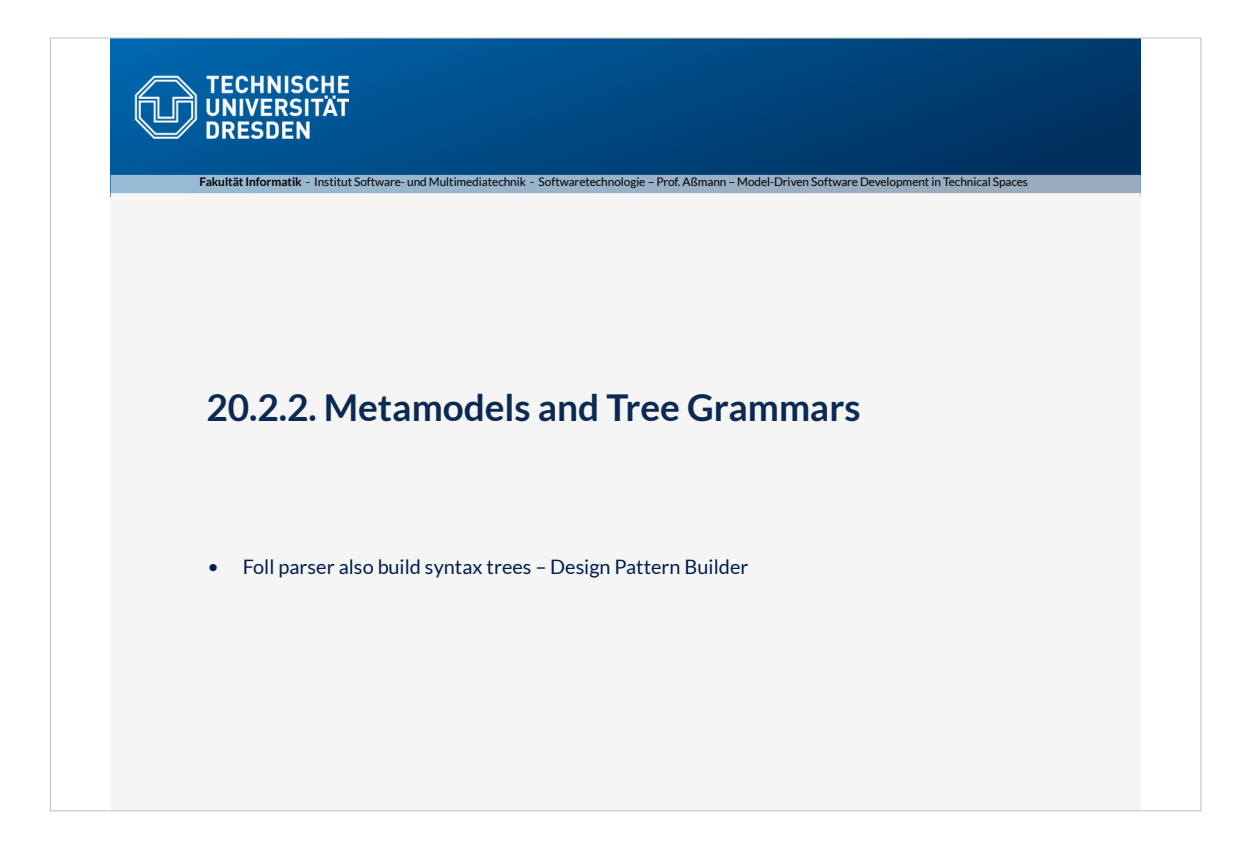

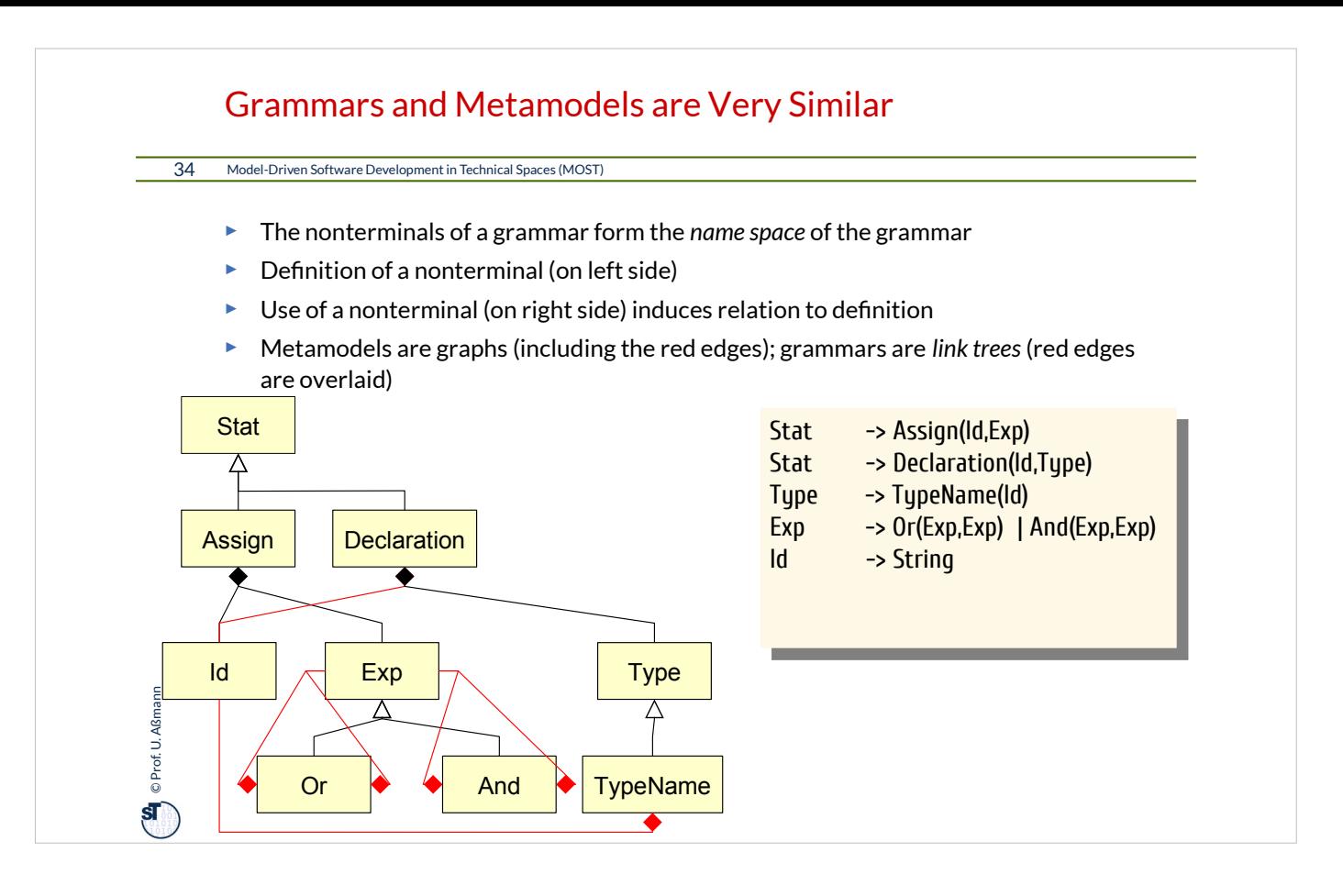

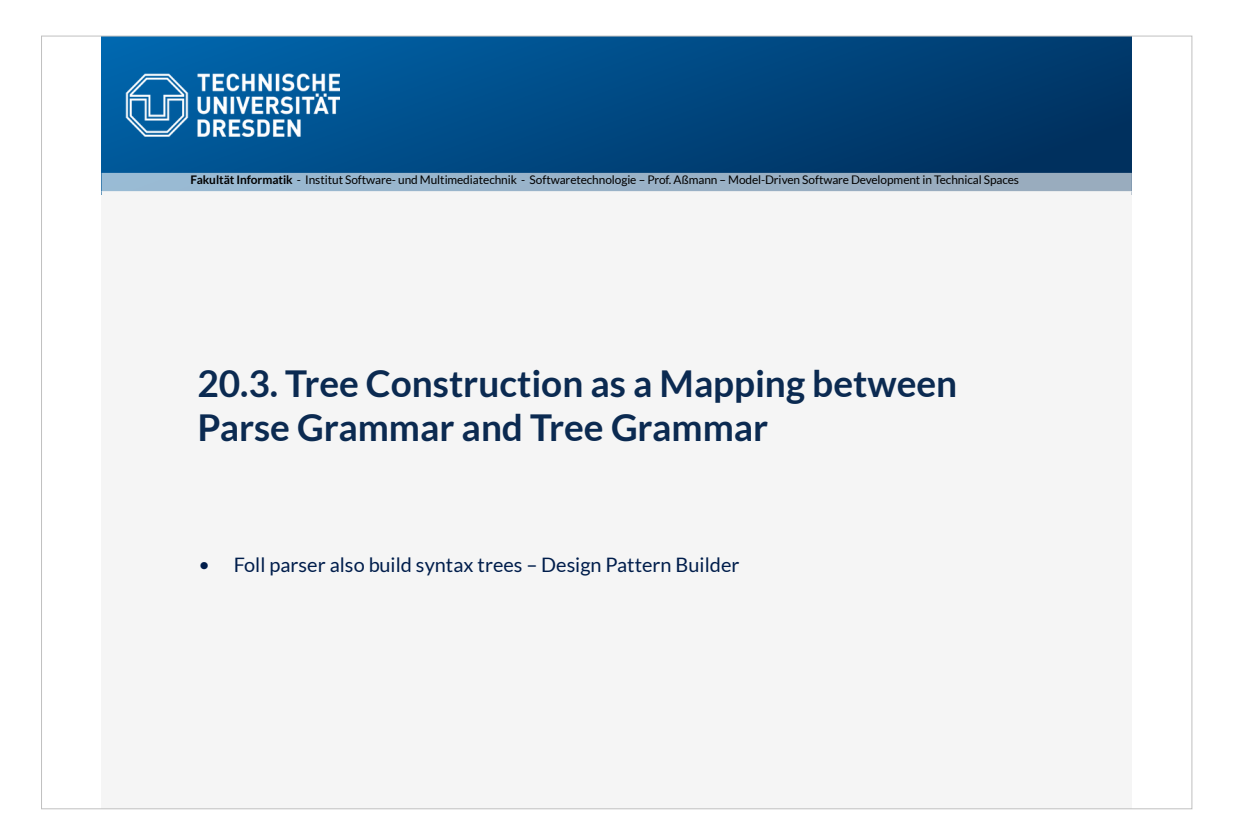

### Tree Construction While Parsing

36 Model-Driven Software Development in Technical Spaces (MOST)

© Prof. U. Aßmann Prof. U. Aßmann

 $\mathbf{s}$ 

- ► Parsing recognizes the tree structure of a text (concrete syntax, CS)
	- **However, the syntax tree must be built as "action" while parsing**
- ► After parsing, the parser creates an **(abstract)** *syntax tree (AST)*, i.e., builds up a tree with regard to a *regular tree grammar of the abstract syntax (AS)*
	- Recognized nonterminals have to be mapped
	- Tokens, keywords, comments, layouts have to be omitted
	- **Tree building:** Treenodes have to be allocated and composed
- ► This **CS-AS mapping (from concrete to abstract syntax)** is created by hand in *side actions* of the parser
	- as action snippet in the rules
- ► For simple languages, parsers and tree constructors are no longer written by hand, but generated from *grammars in EBNF*
	- **Parser** recognizes the structure of the text ("Zerteiler des Textes")
	- **Tree builder** generates an abstract syntax tree
	- **CS-AS-mapping** creates AS nodes after recognition of CS nonterminals

## **Can** © Prof. U. Aßmann Prof. U. Aßmann 37 Model-Driven Software Development in Technical Spaces (MOST) Constructing a Tree Grammar fitting to the String Grammar of Office DSL //\*\*\*\*\*\*\*\*\*\*\*\*\*\*\*\*\*\*\*\*\*\*\*\*\*\*\*\*\*\*\*\*\*\*\*\*\*\*\*\*\*\*\*\*\*\*\*\*\*\*\*\*\*\*\*\*\*\*\*\*\*\*\*\*\*\*\*\*\*\*\*\*\*\*\*\*\*\*\* // Copyright (c) 2006-2010<br>// Software Technology Group, Dresden University of Technology<br>//<br>// All rights reserved. This program and the accompanying materials<br>// are made available under the terms of the Eclipse Public L // http://www.eclipse.org/legal/epl-v10.html // // Contributors: // Software Technology Group - TU Dresden, Germany // - initial API and implementation // \*\*\*\*\*\*\*\*\*\*\*\*\*\*\*\*\*\*\*\*\*\*\*\*\*\*\*\*\*\*\*\*\*\*\*\*\*\*\*\*\*\*\*\*\*\*\*\*\*\*\*\*\*\*\*\*\*\*\*\*\*\*\*\*\*\*\*\*\*\*\*\*\*\*\*\*\*\*/ SYNTAXDEF office FOR <http://emftext.org/office> START OfficeModel OPTIONS { licenceHeader ="../../org.dropsbox/licence.txt"; generateCodeFromGeneratorModel = "true"; disableLaunchSupport = "true"; disableDebugSupport = "true"; } RULES { OfficeModel ::= "officemodel" name[] "{" elements:Element\* "}" ; Elements ::= Office | Employee; Office ::= "office" name[]; Employee ::= "employee" name[]<br>| works" "in" worksIn[]"<br>| works" "with" with"<br>| worksWith[] ("," worksWith[]) }

## .CS Grammar Plus Mapping to RTG (Abstract Syntax Tree)

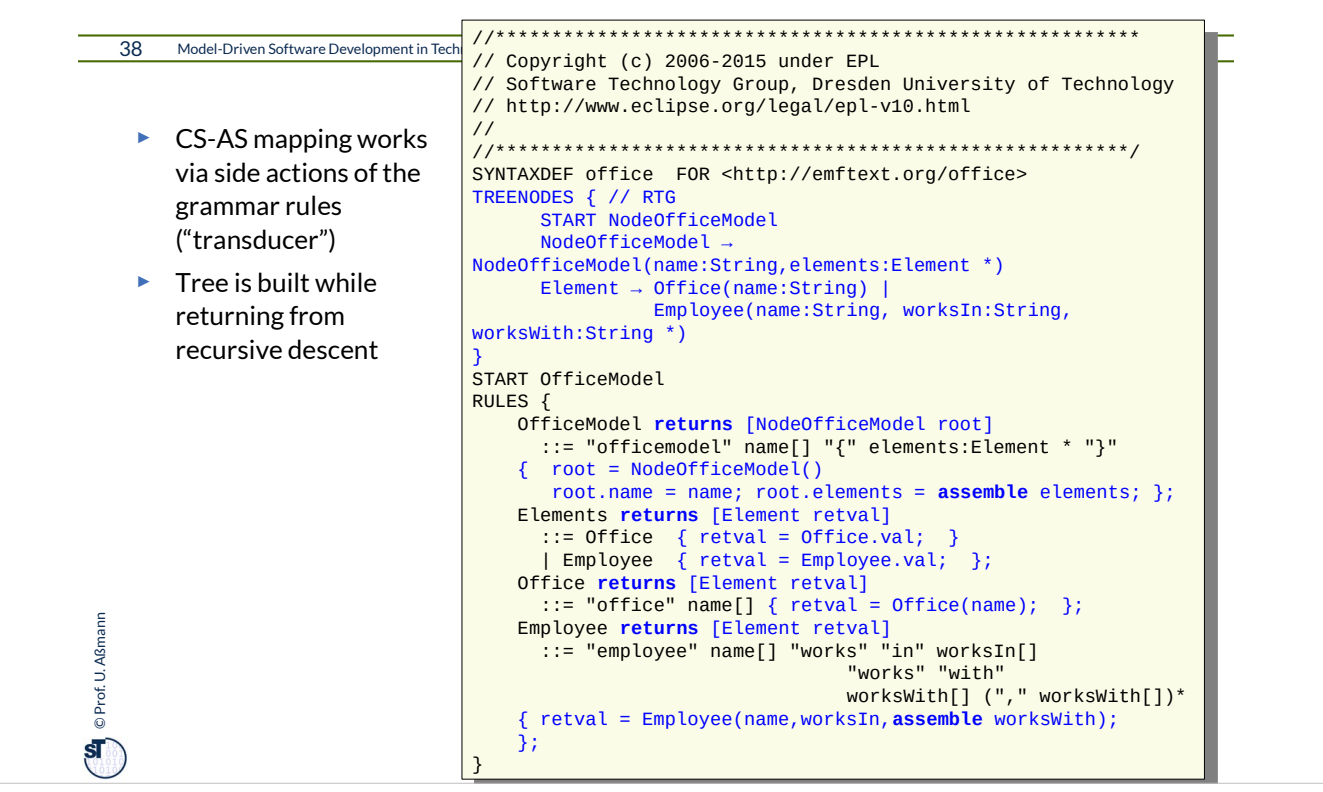

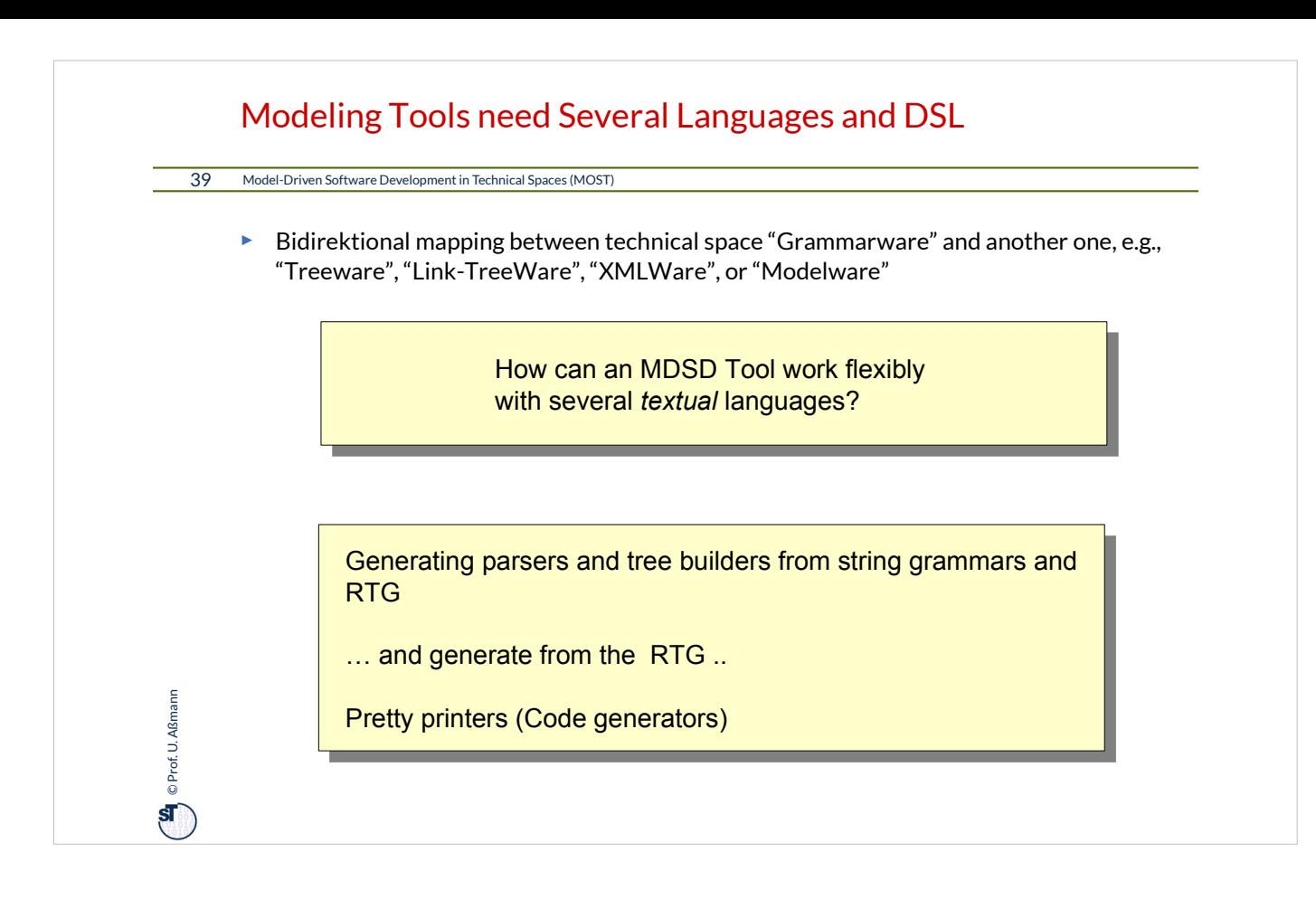

### Example: EMFText: EMOF and RTG

40 Model-Driven Software Development in Technical Spaces (MOST)

**On** © Prof. U. Aßmann Prof. U. Aßmann

- ► EMFText uses the parser generator ANTLR to generate parsers
- ► The EMOF metamodels have a primary tree that can be written down as RTG
- ► Mapping concrete to abstracte syntax:
	- EBNF Grammar and the (implicit) RTG of the corresponding EMF metamodel are mapped *automatically* to each other (language mapping)
- ► For pretty printer generation, EMFText uses template-based code generation for the (implicit) RTG

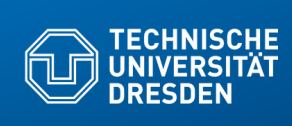

## **10.4 Text and Tree Algebrae**

**Fakultät Informatik** - Institut Software- und Multimediatechnik - Softwaretechnologie – Prof. Aßmann – Model-Driven Software Development in Technical Spaces

for composition of texts and trees

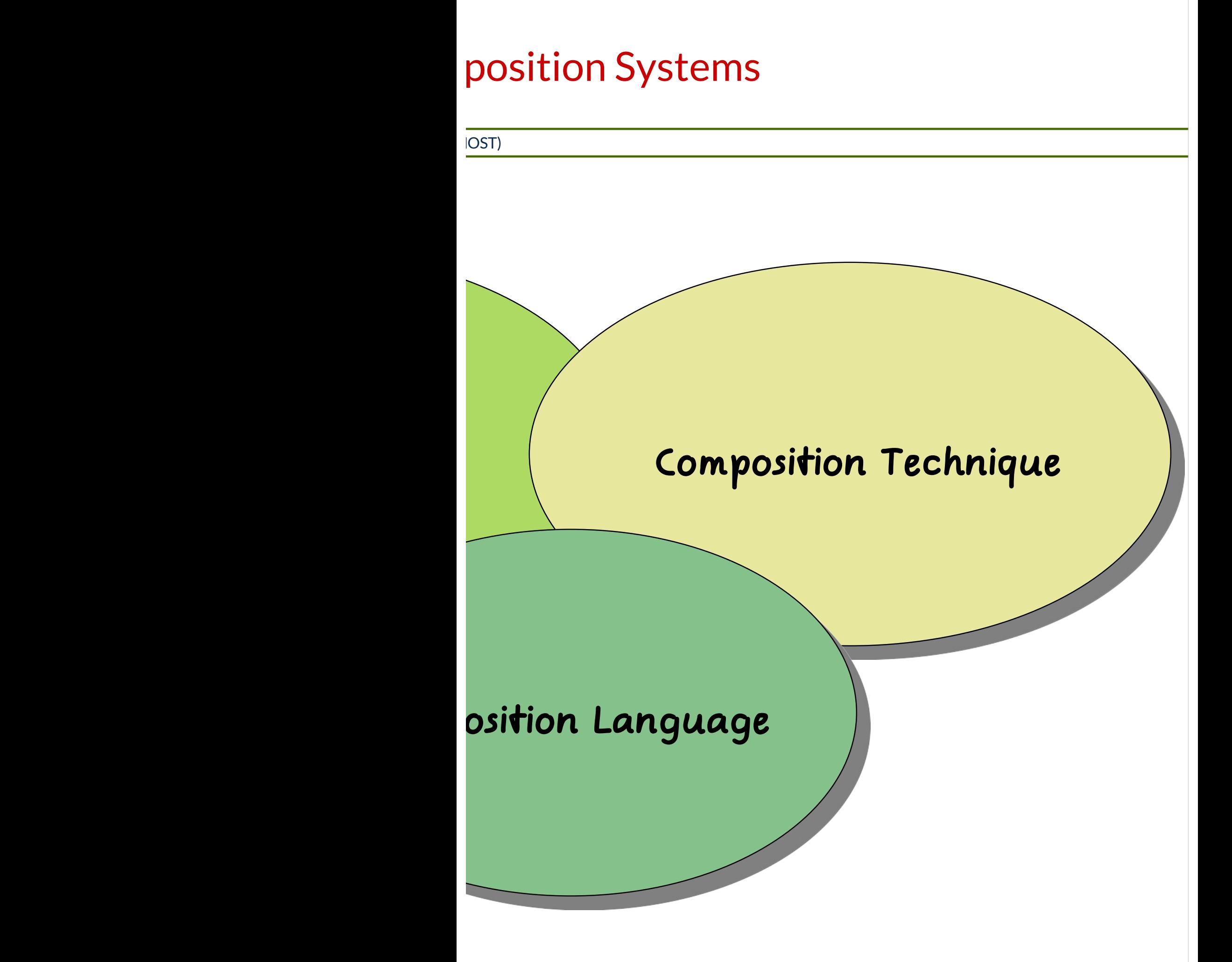

# brae in Mathematics

10 MD

# **Composition Technique:**

# Algebra Operators (union, unify, etc.)

# **Composition Language:**

tional Language, mbda-Calculus

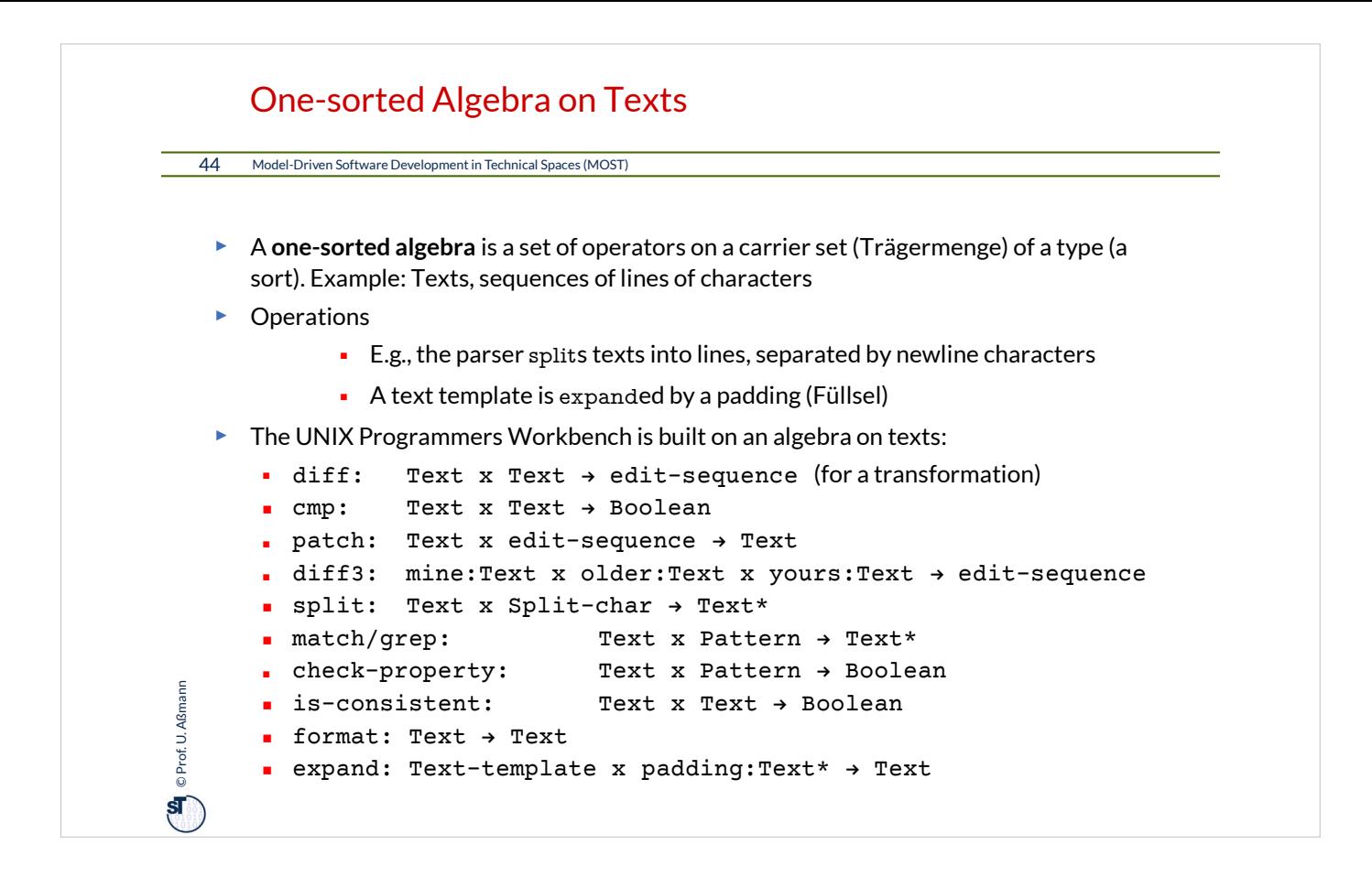

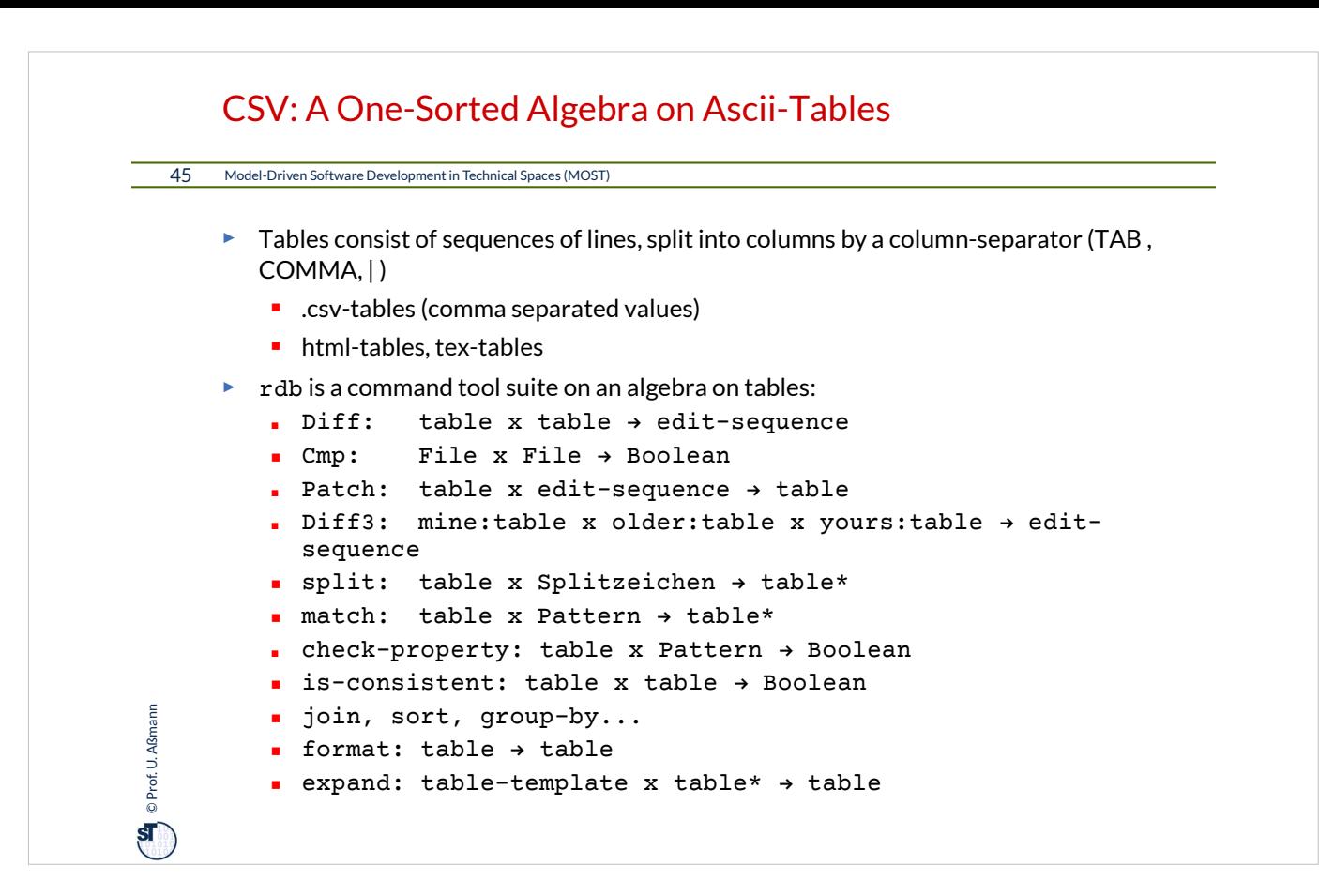

### Excursion: CSV and Digital Preservation

#### 46 Model-Driven Software Development in Technical Spaces (MOST)

<sup>On</sup> C Prof. U. Aßmann Prof. U. Aßmann

- ► https://digital-preservation.github.io/
- ► Digital preservation "Bewahrung des digitalen Kulturerbes"
- ► csv schema language https://digital-preservation.github.io/csv-schema/csv-schema-1.1.html
- ► https://jsonformatter.org/xml-parser online xml parser

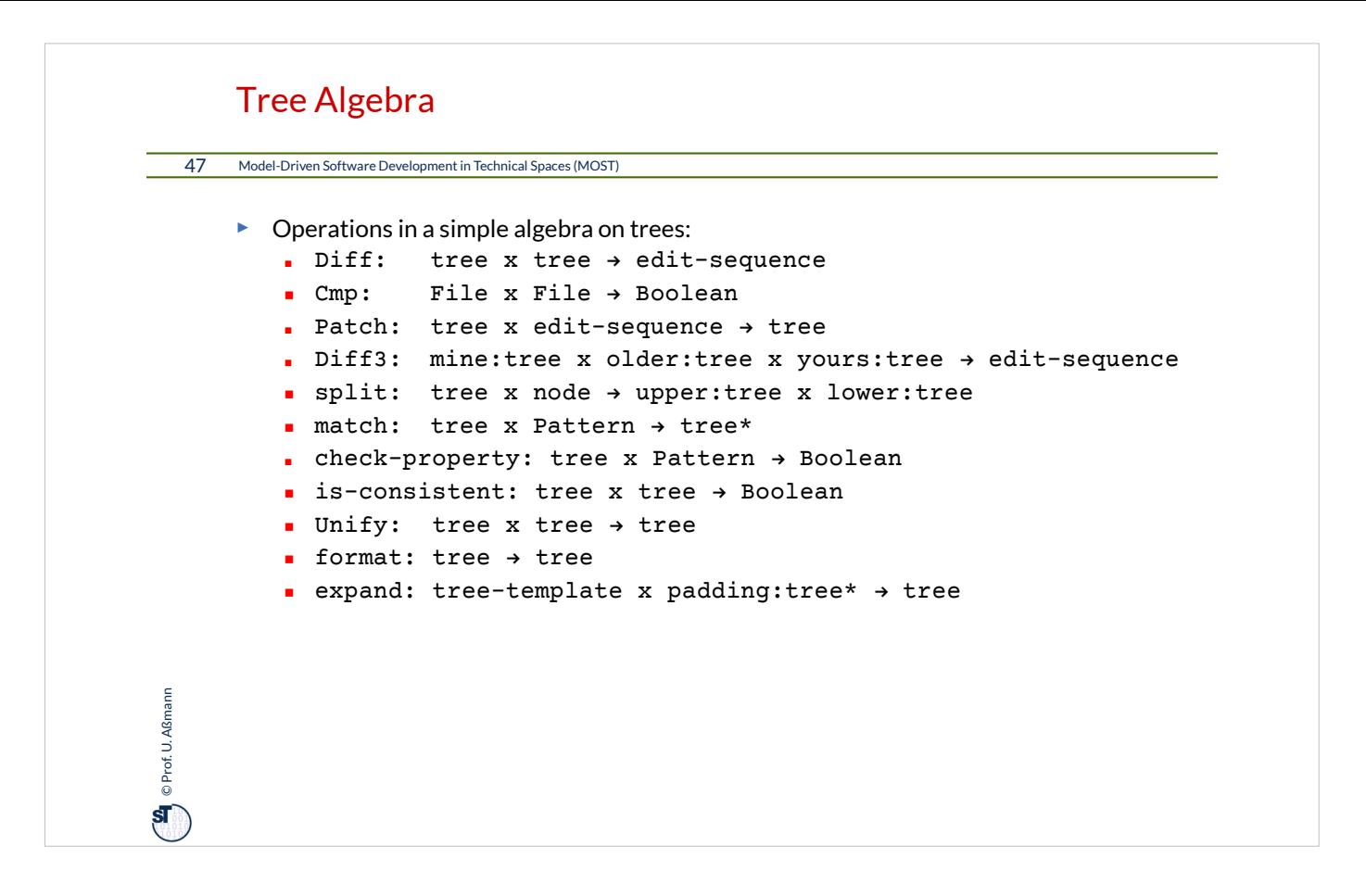

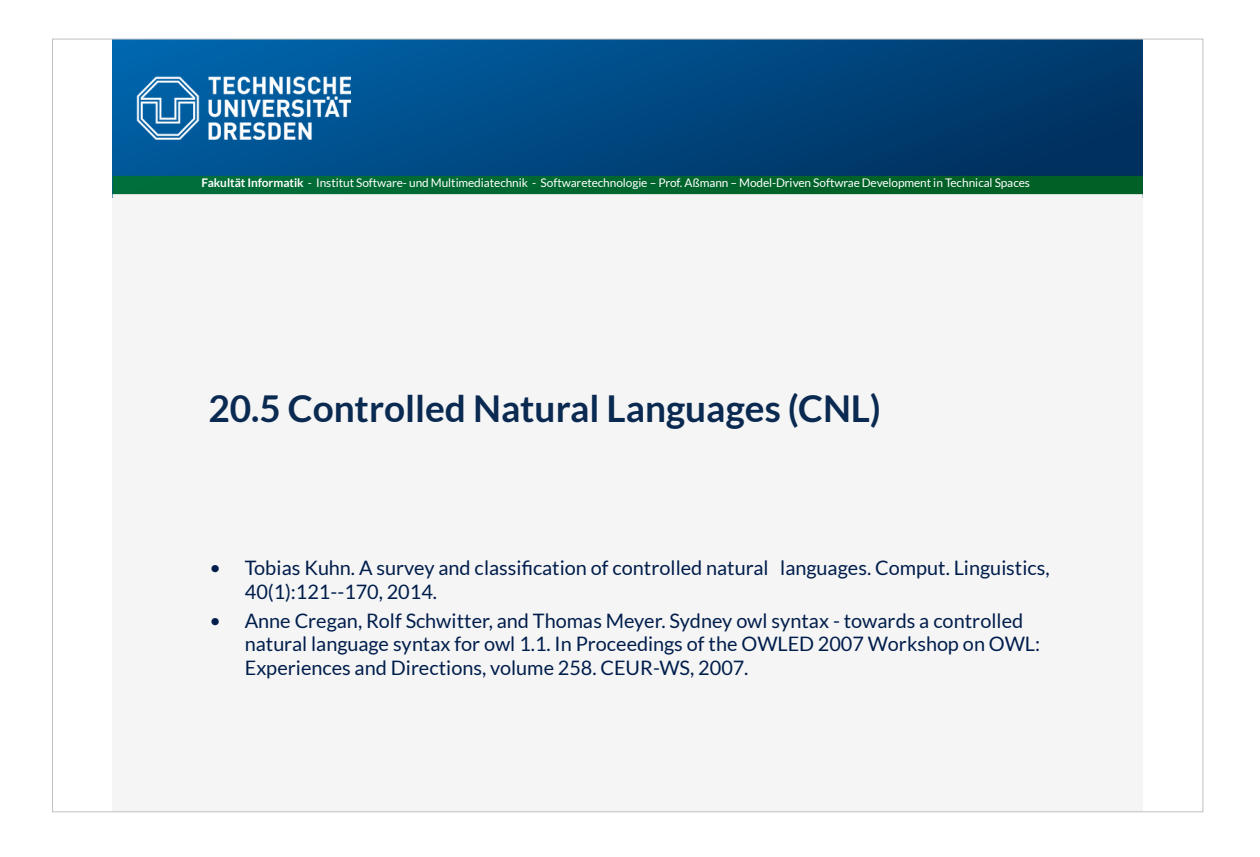

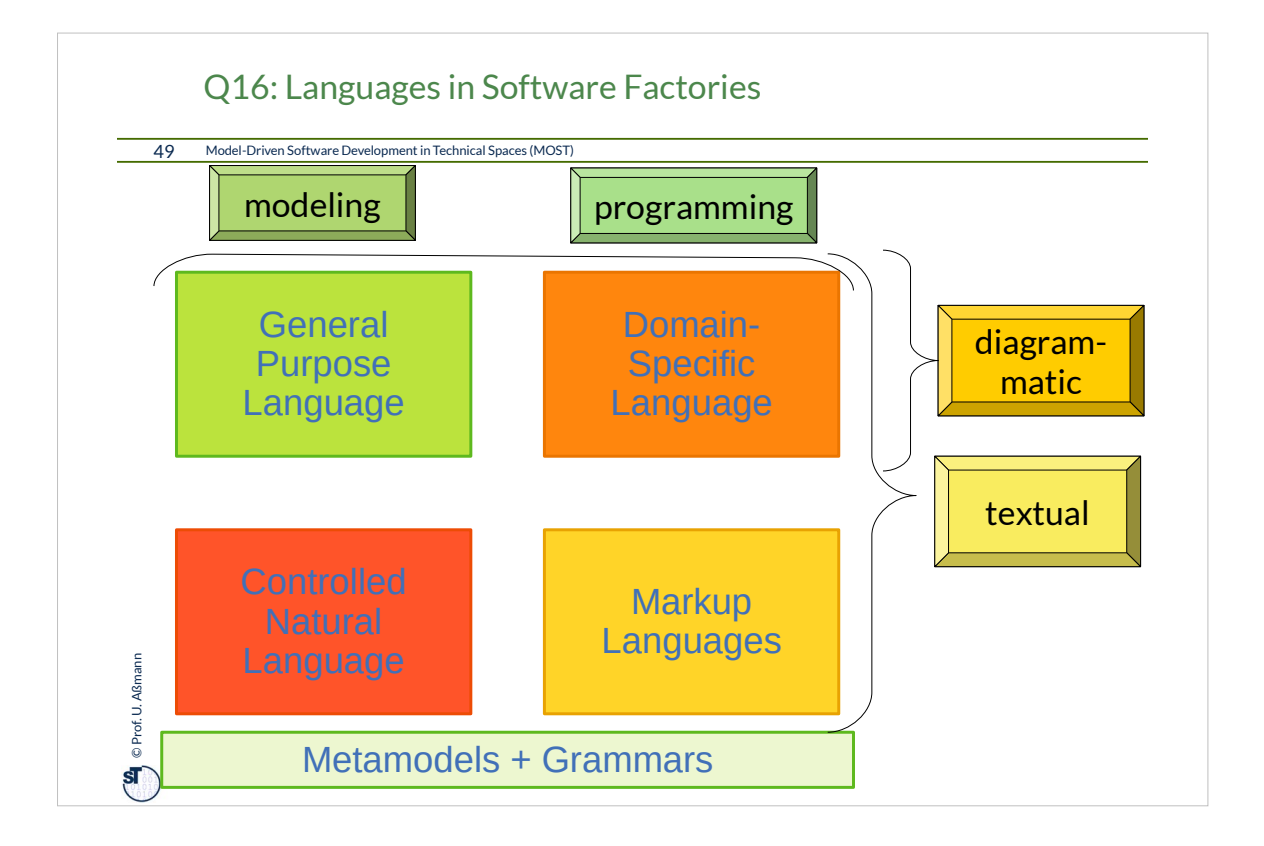

## Controlled Natural Languages (CNL)

#### 50 Model-Driven Software Development in Technical Spaces (MOST)

- ► Def.: A *controlled natural language* is a restricted natural language that can be described by a formal grammar, either a
	- context-free grammar (e.g., specified by ANTLR)
	- regular tree grammar (e.g., specified by Spoofax)
	- context-sensitive grammar or attributed grammar (e.g., specified by JastAdd, see later).
- ► Advantages:

**Sean** © Prof. U. Aßmann Prof. U. Aßmann

- Simple, comprehensive syntax
- In contrast to a natural language, a CNL can be processed easily by tools, because syntax trees for naturally looking texts can be built

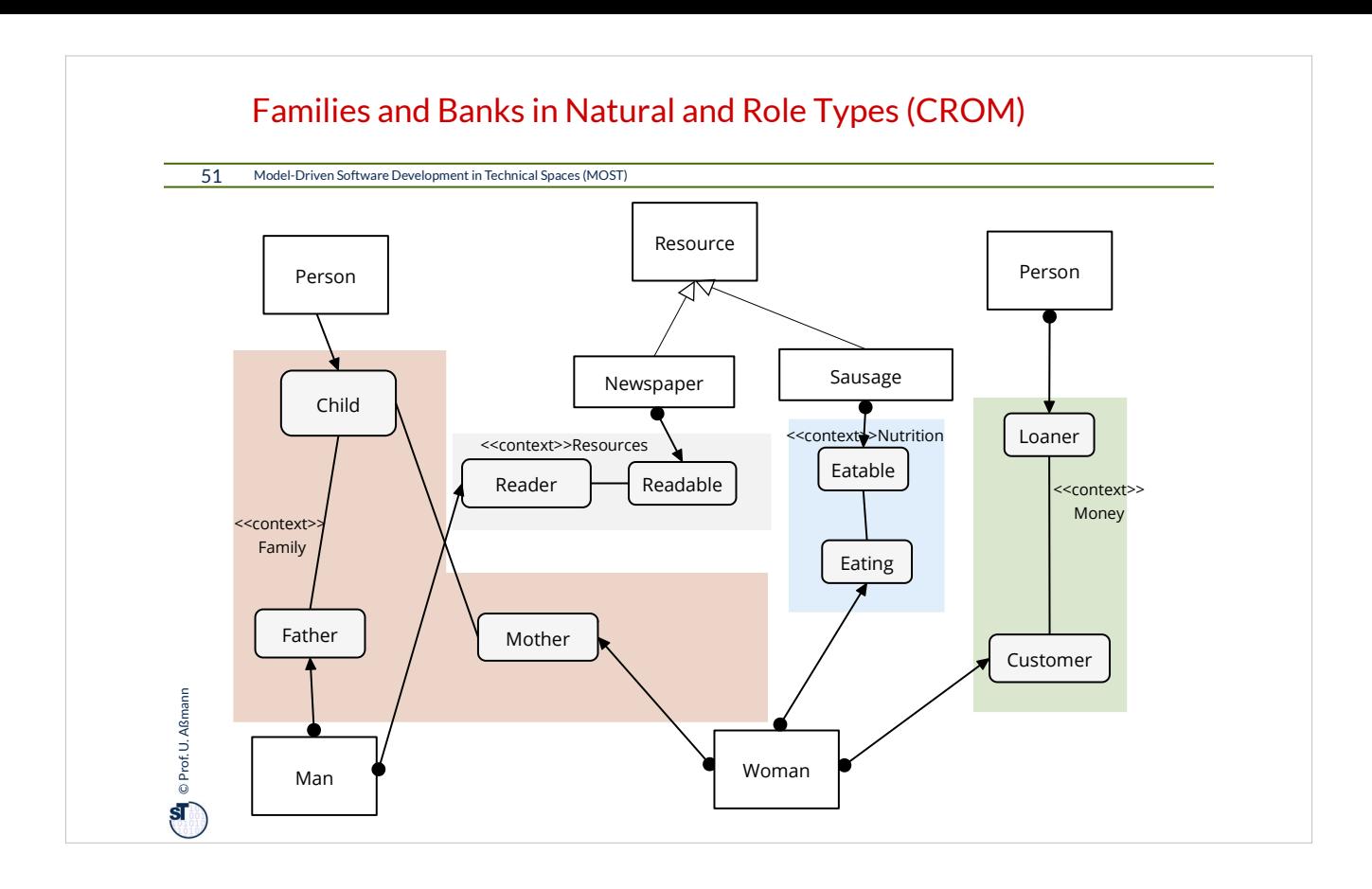

### Families and Banks in Natural and Role Types, Specified in Sydney OWL Syntax

52 Model-Driven Software Development in Technical Spaces (MOST)

- ► Models can be read or specified in controlled natural language
- ► [Cregan] introduces a CNL for OWL ontologies, also useful for CROM
- ► Example: Families in CROM:

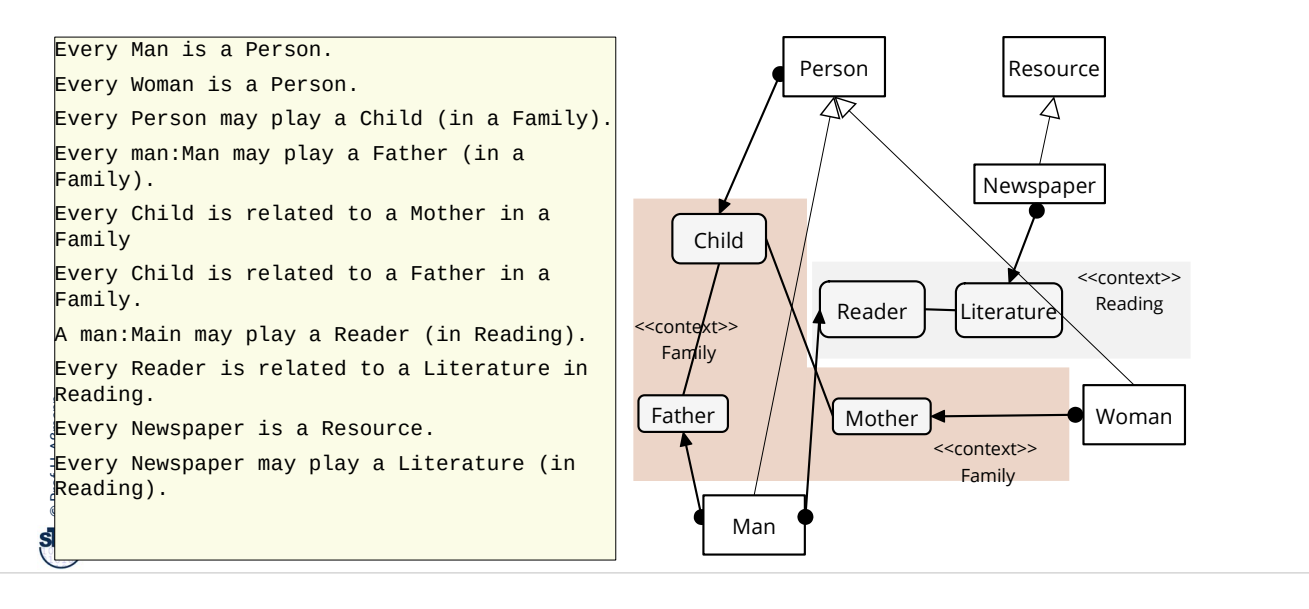

### PENS Classification

#### 53 Model-Driven Software Development in Technical Spaces (MOST)

- ► [Kuhn] Languages can be classified with regard to 4 criteria and school grades.
- ► E.g., English is  $S^2E^5N^5S^2$ .

 $\bigodot$   $\mathbf{Q}$  © Prof. U. Aßmann Prof. U. Aßmann

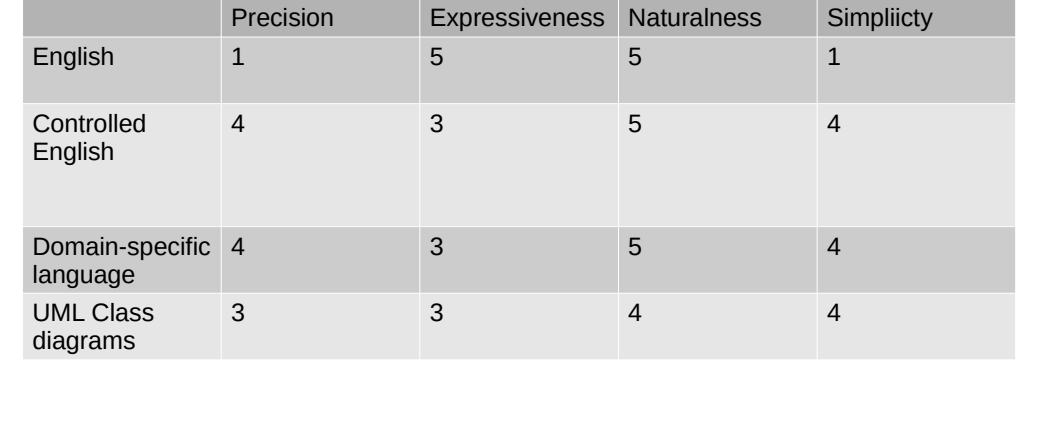

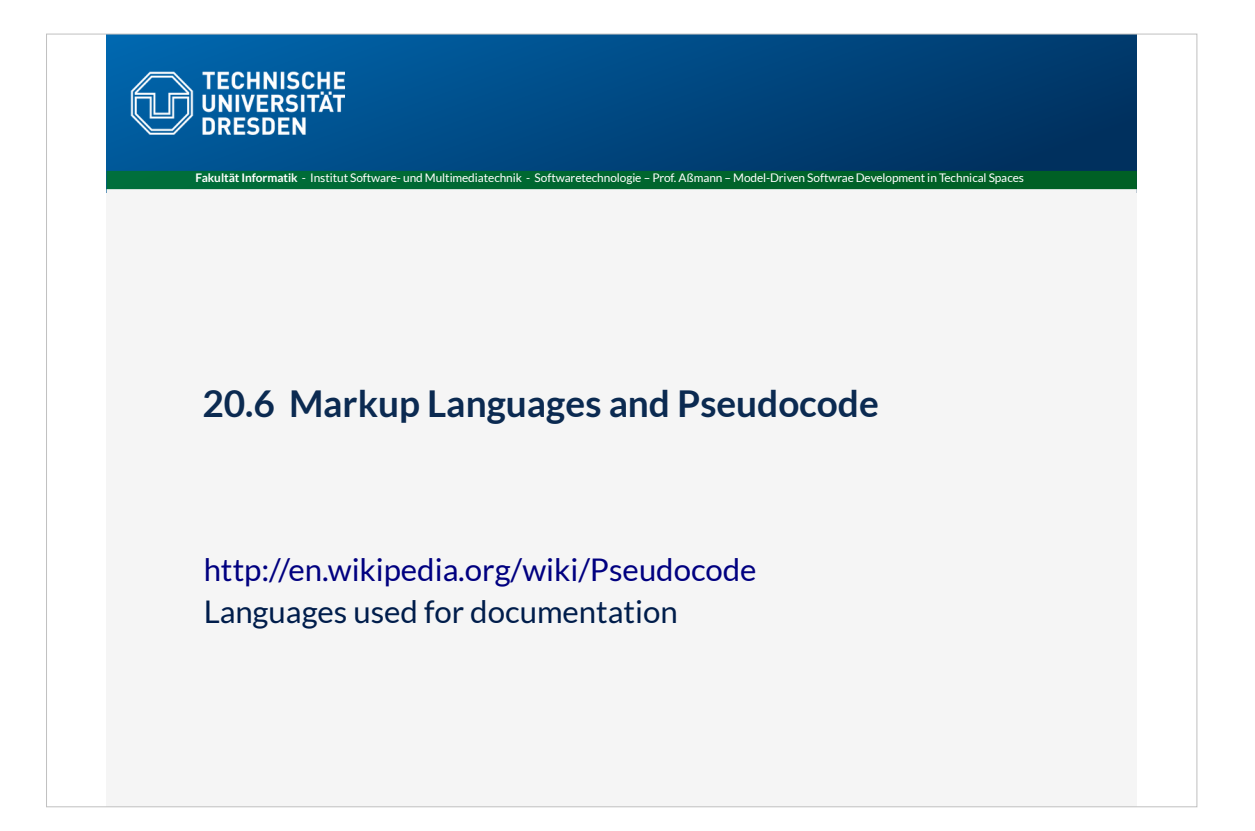

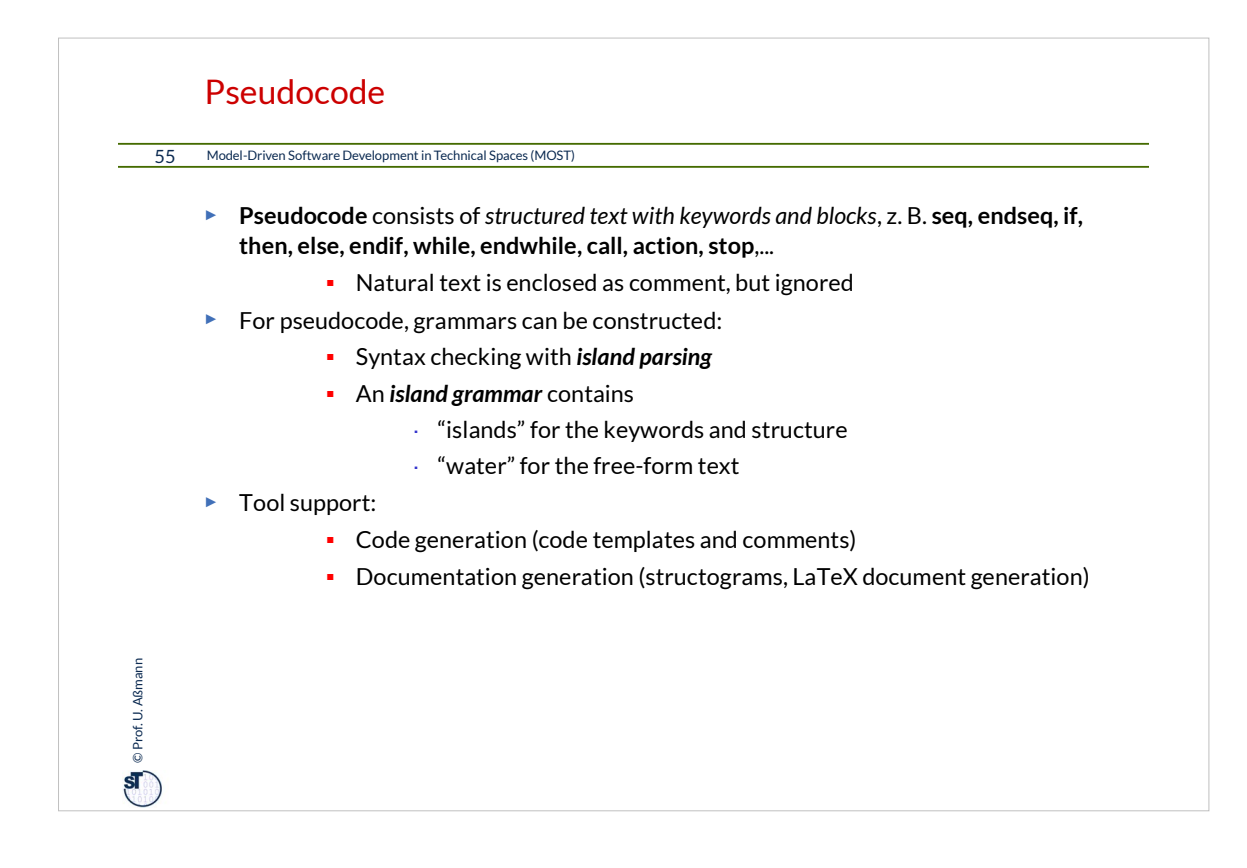

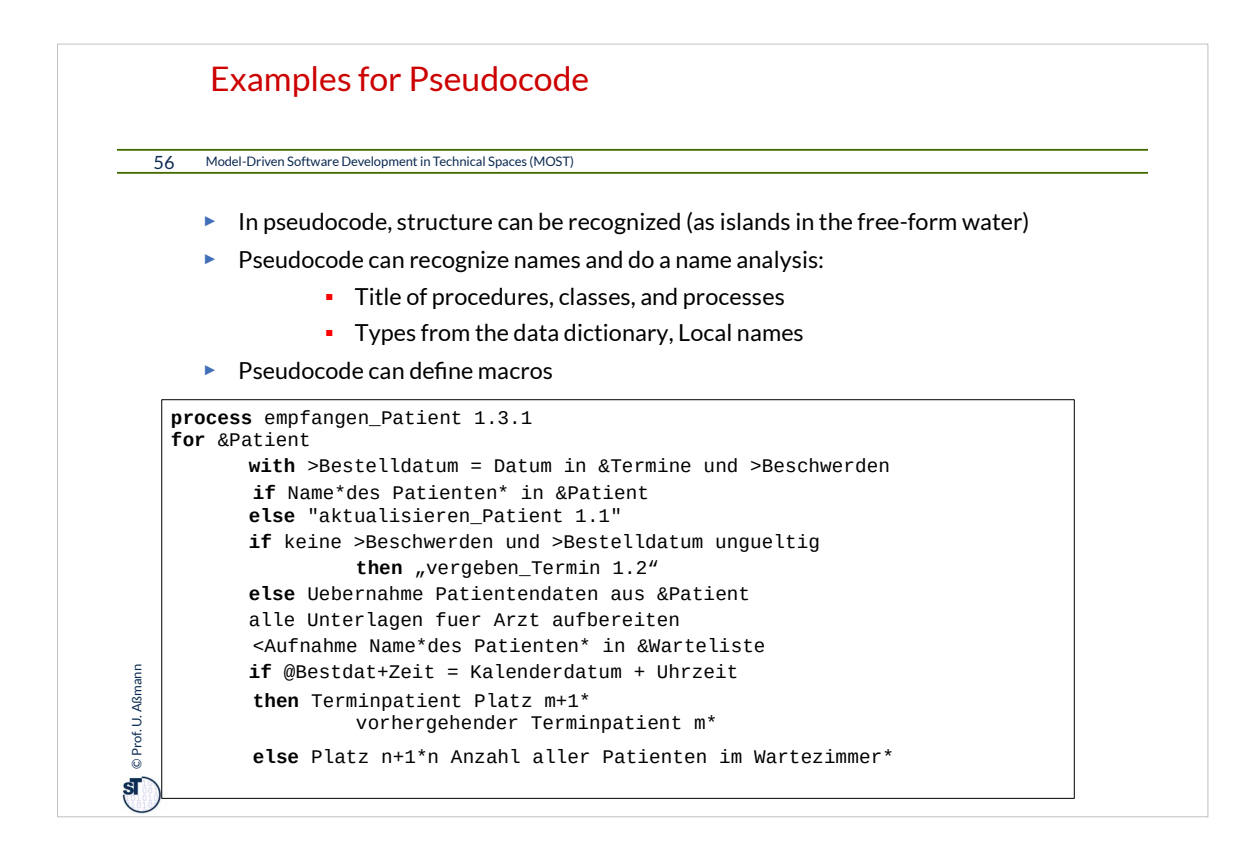

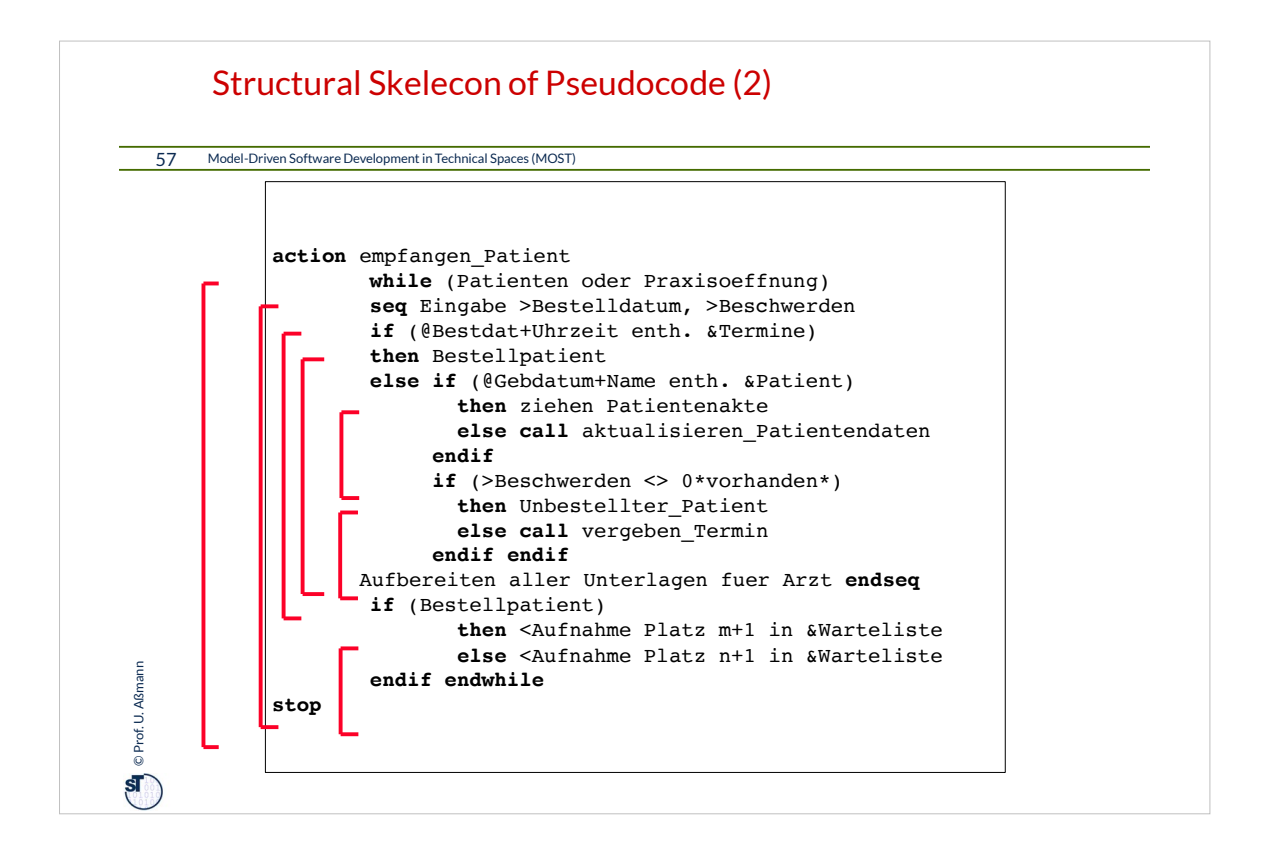

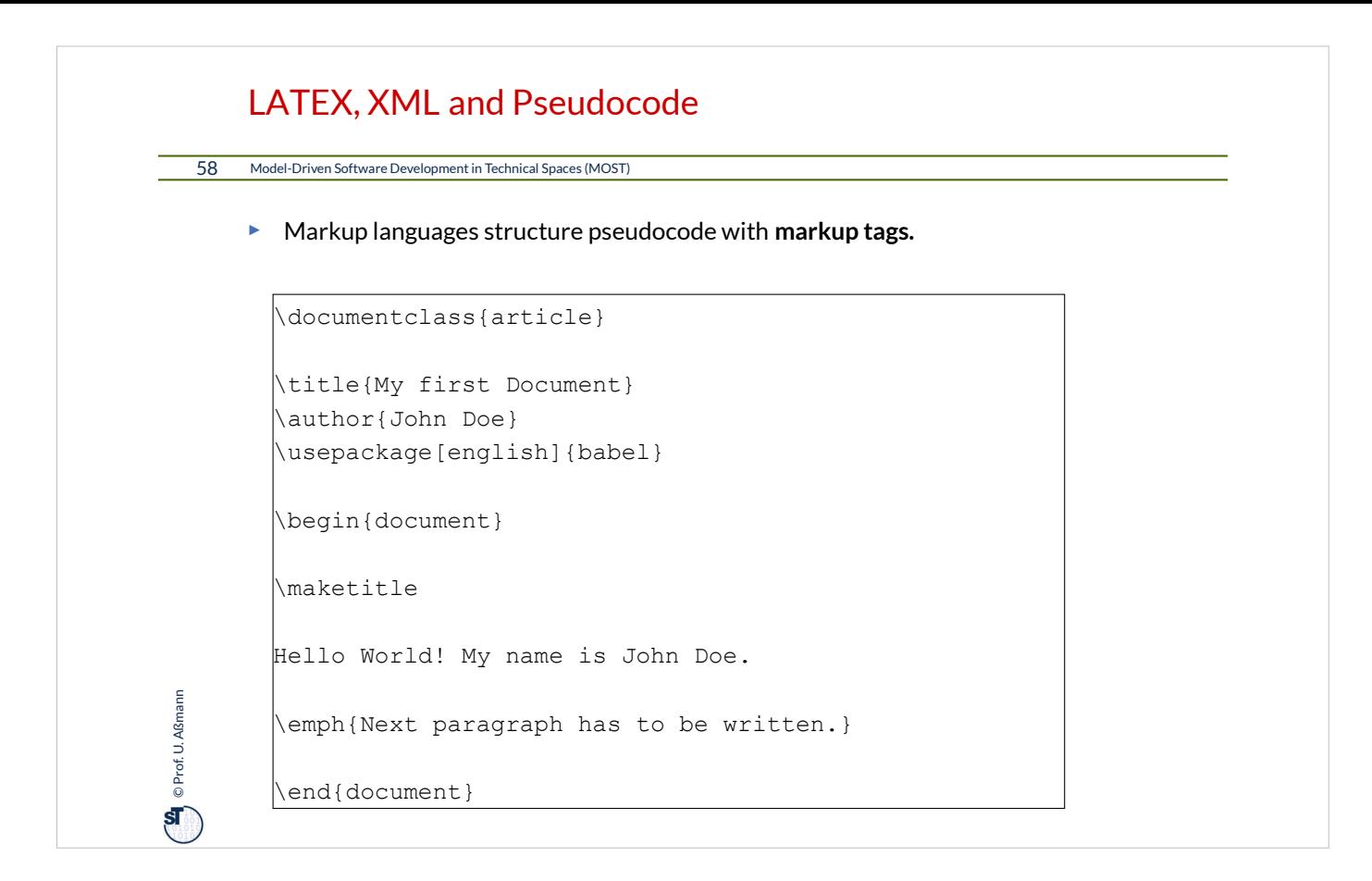

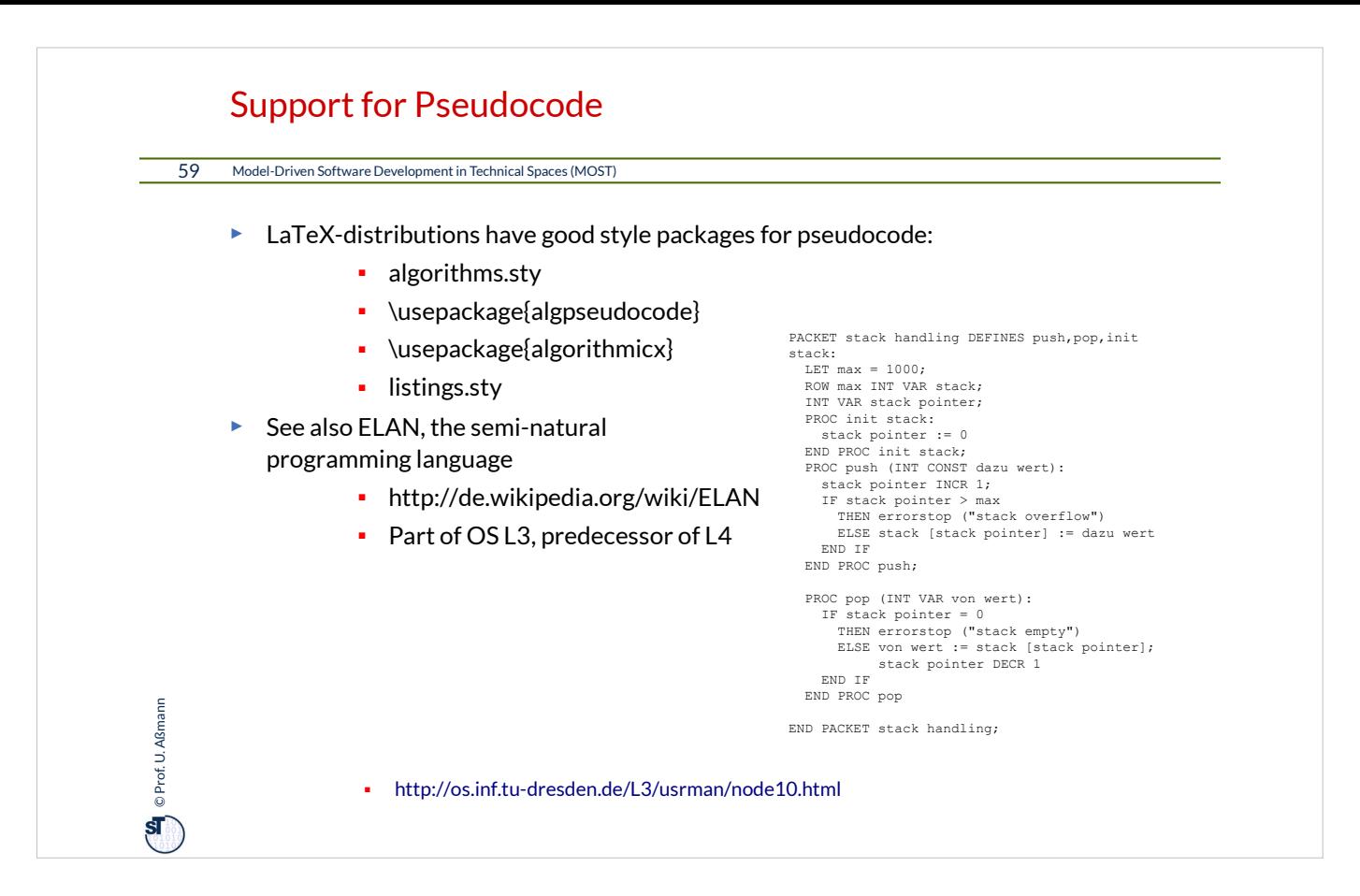

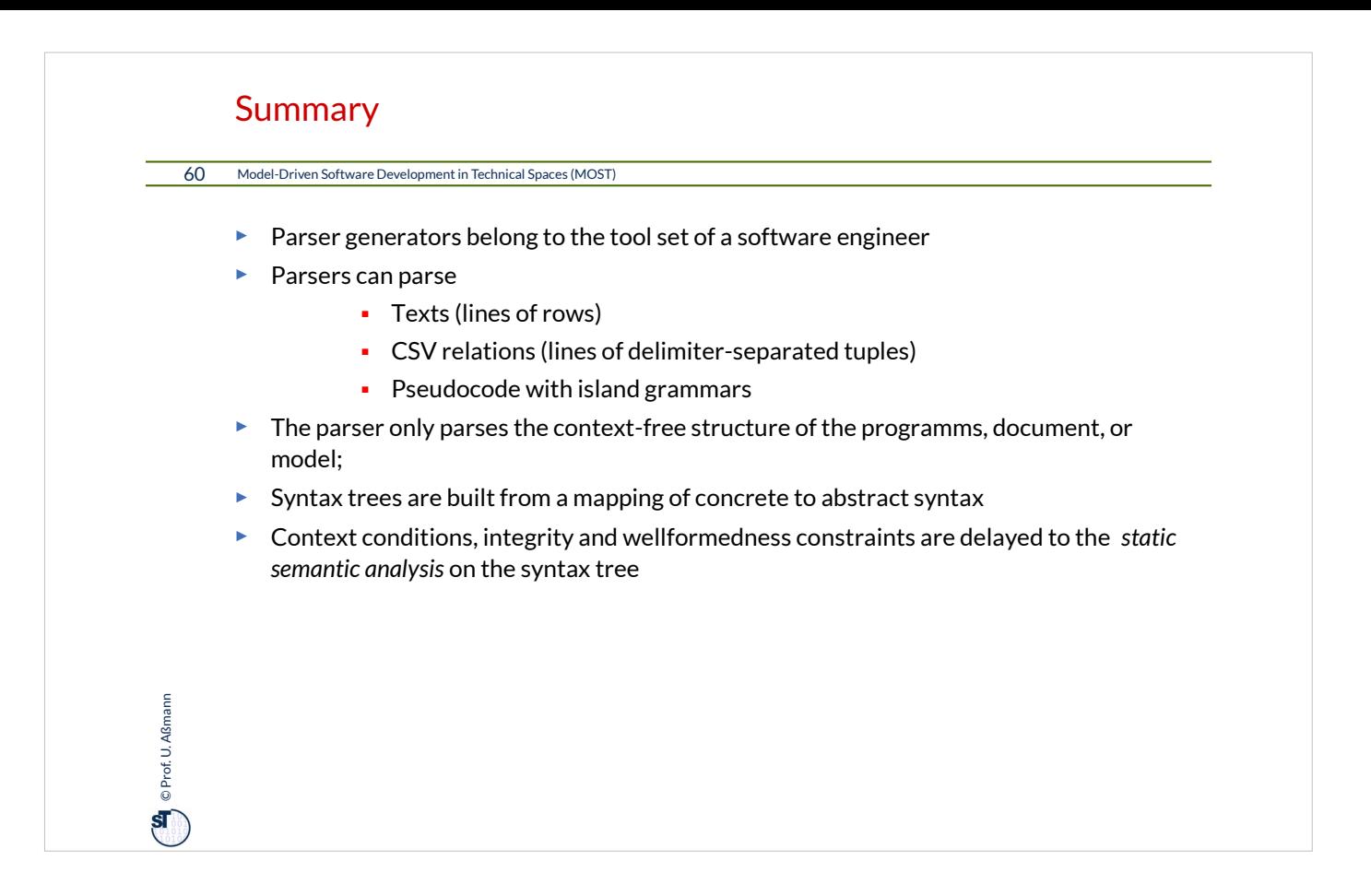

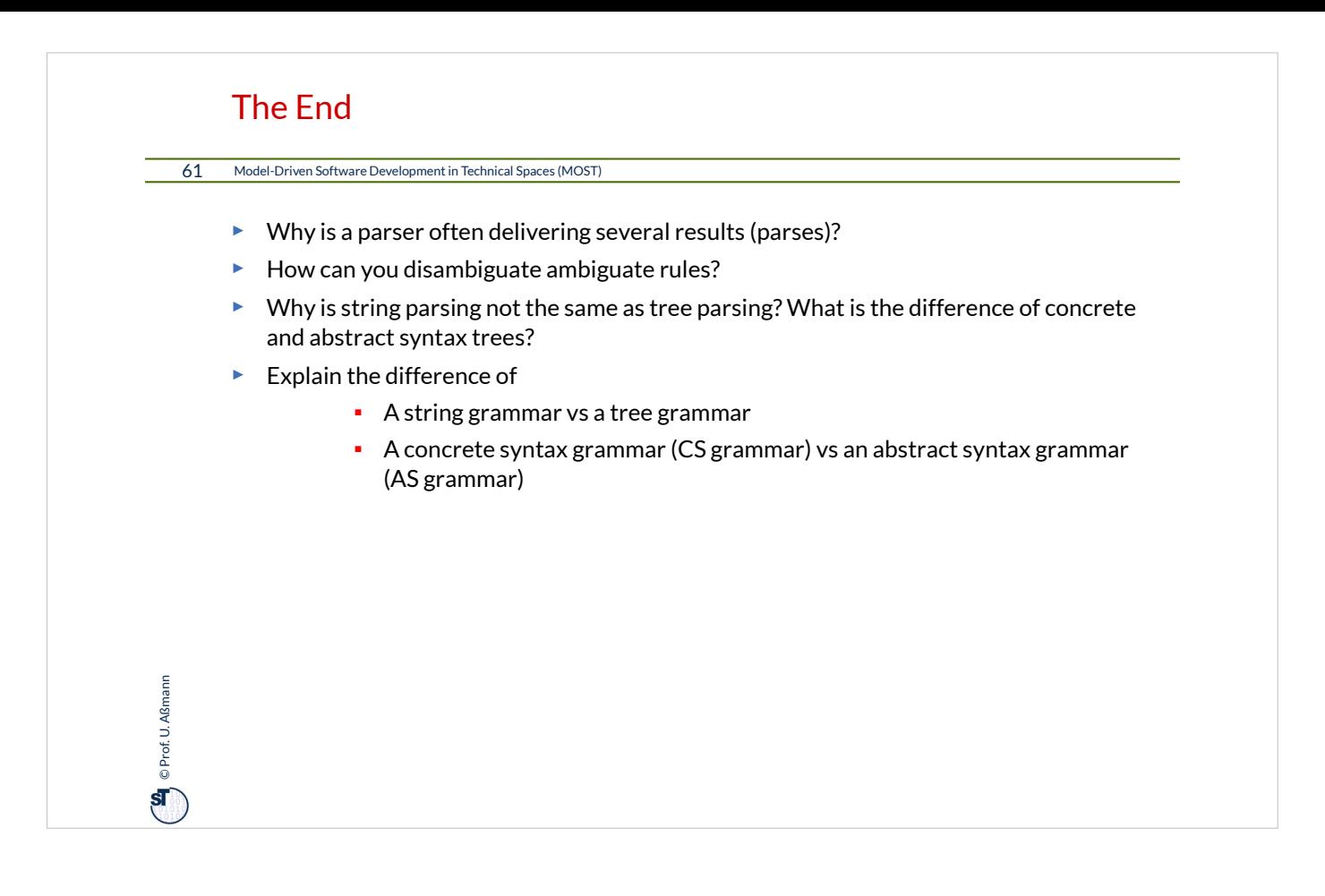

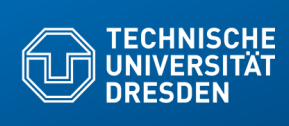

## **20.A.1 Port-Graph Algebrae on Fragments**

Invasive Software Composition is a general, typed templating technique for all languages

**Fakultät Informatik** - Institut Software- und Multimediatechnik - Softwaretechnologie – Prof. Aßmann – Model-Driven Softwrae Development in Technical Spaces

- … based on port-graph algebrae
- … with Graybox Components
- ... preview onto the summer (CBSE course)

# "Invasive" Composition (Typed Templat Algebrae

63 Model-Driven Software Development in Technical Spaces (MOST)

# Component Model:

# **Fragment Components and their Ports (Slots and Hooks)**

# **Composition Language:**

Comp

Hool

**Standard Languages**

# **Invasive Composition as Hook Transfor**

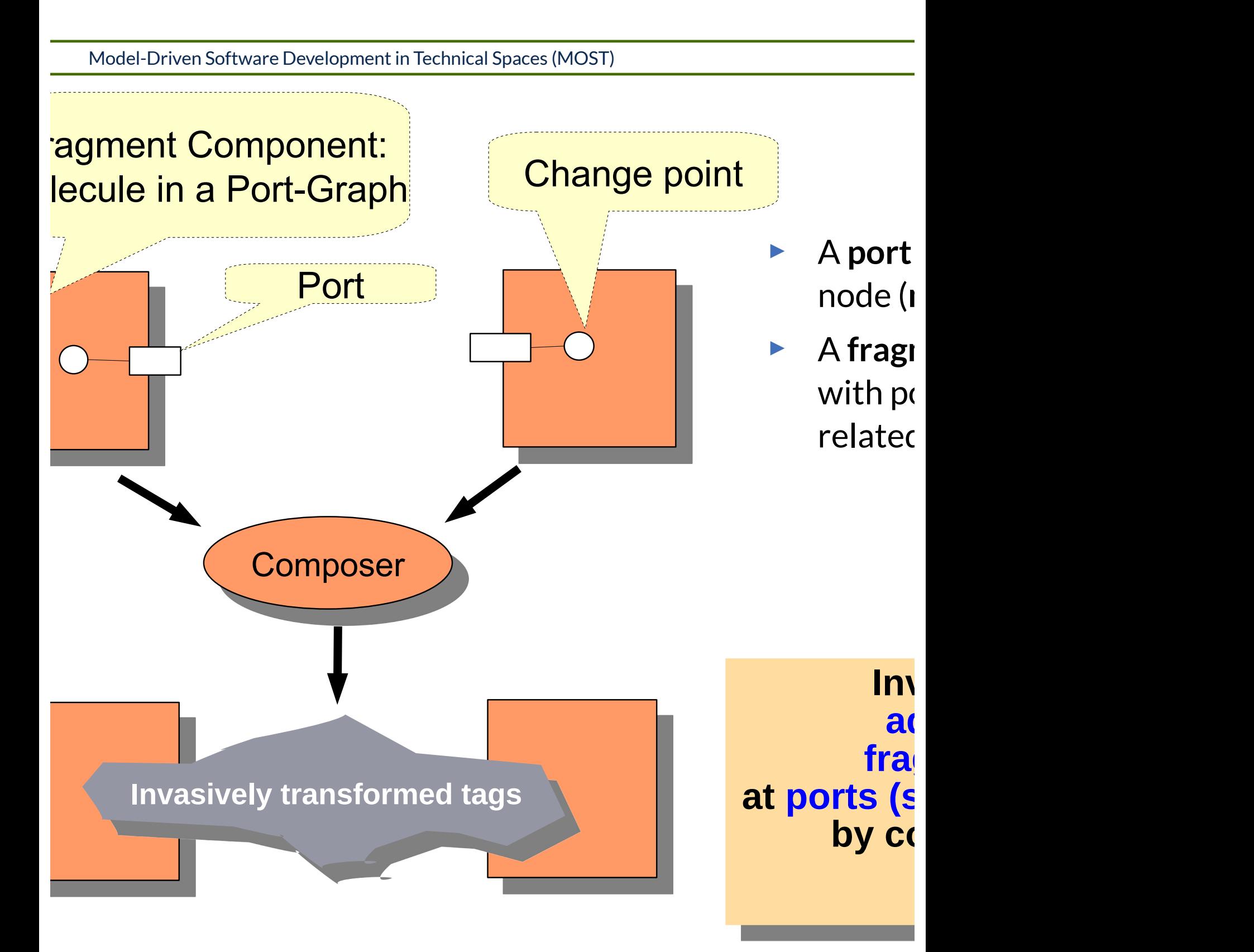

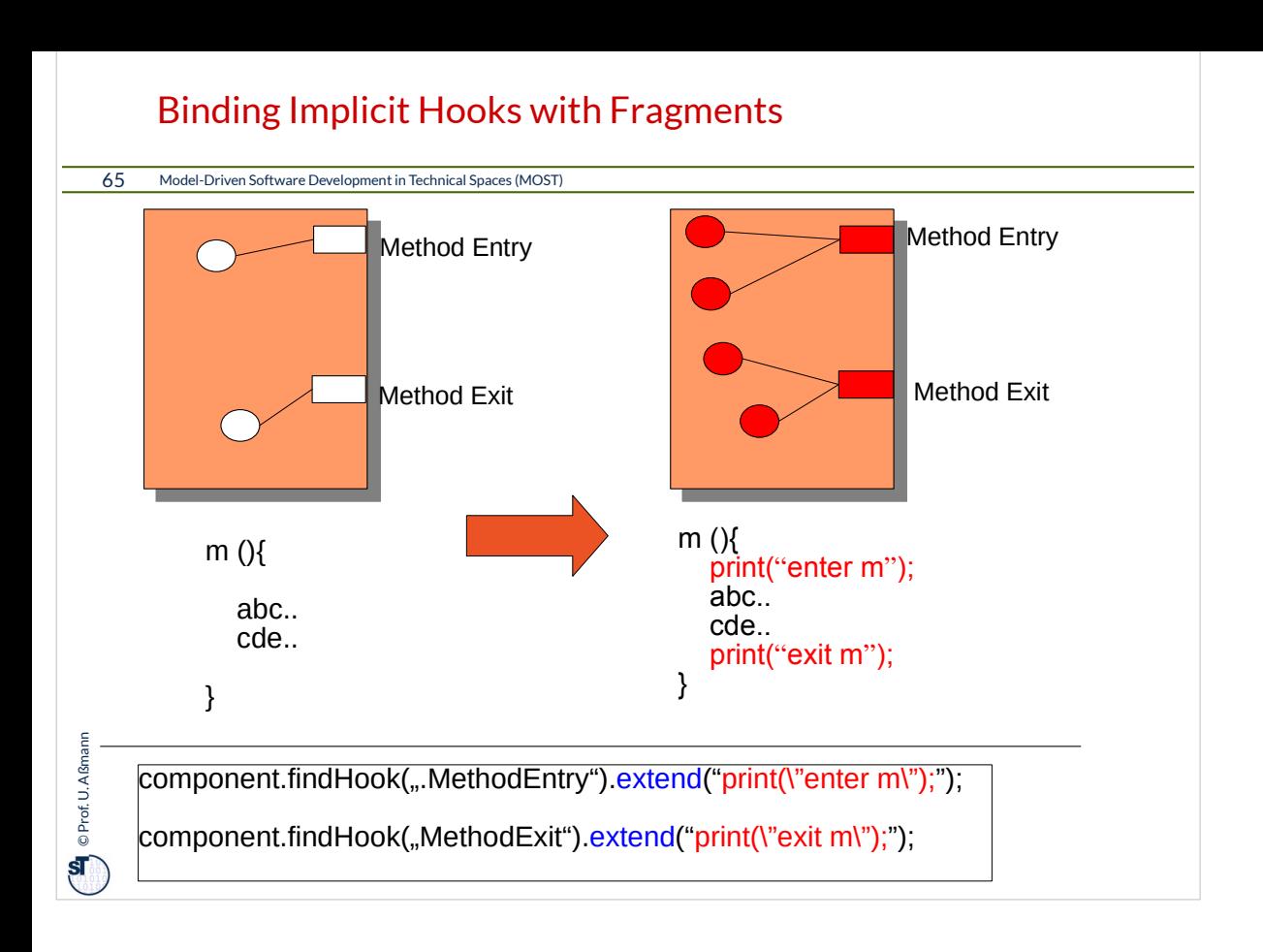

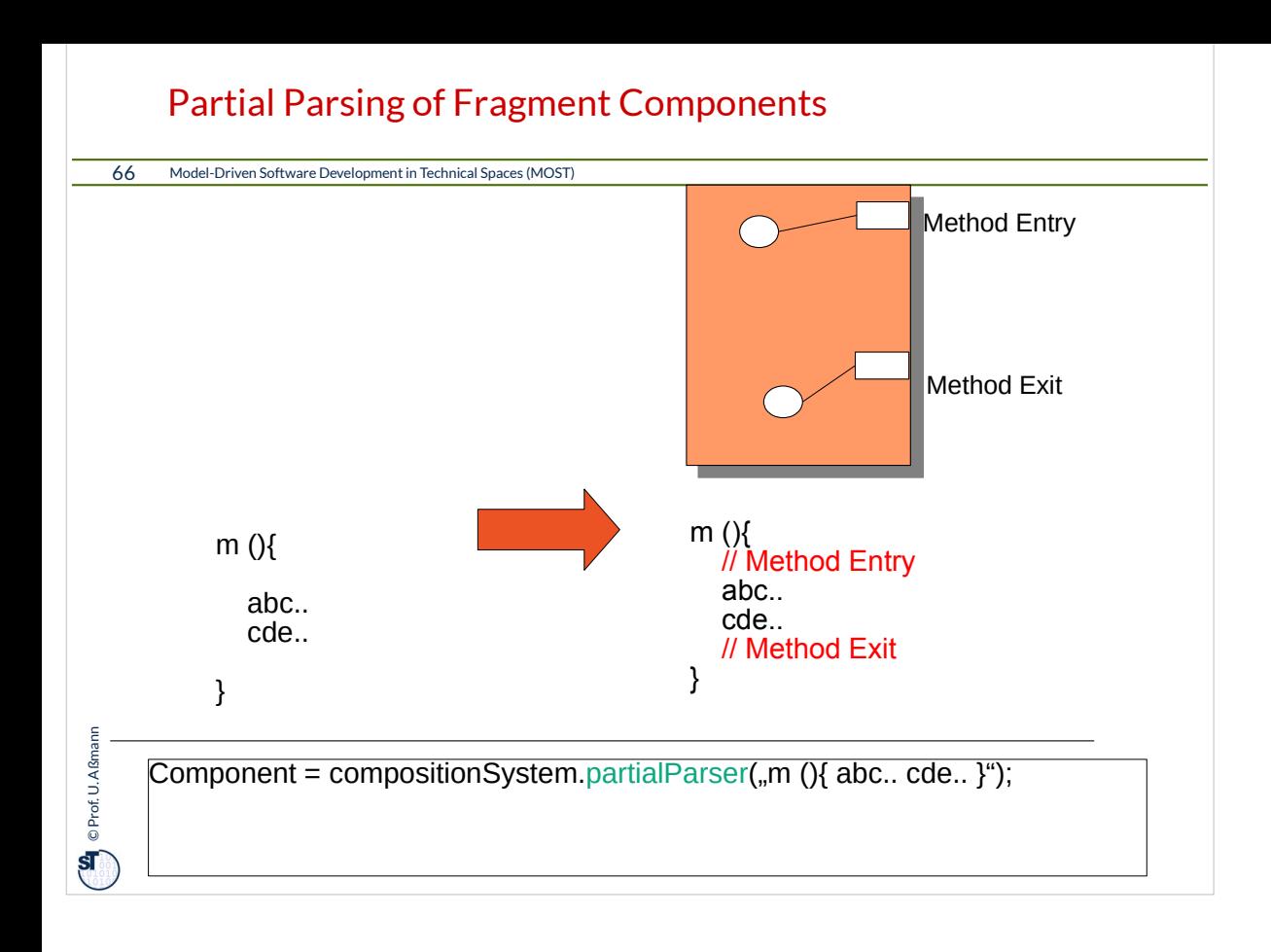

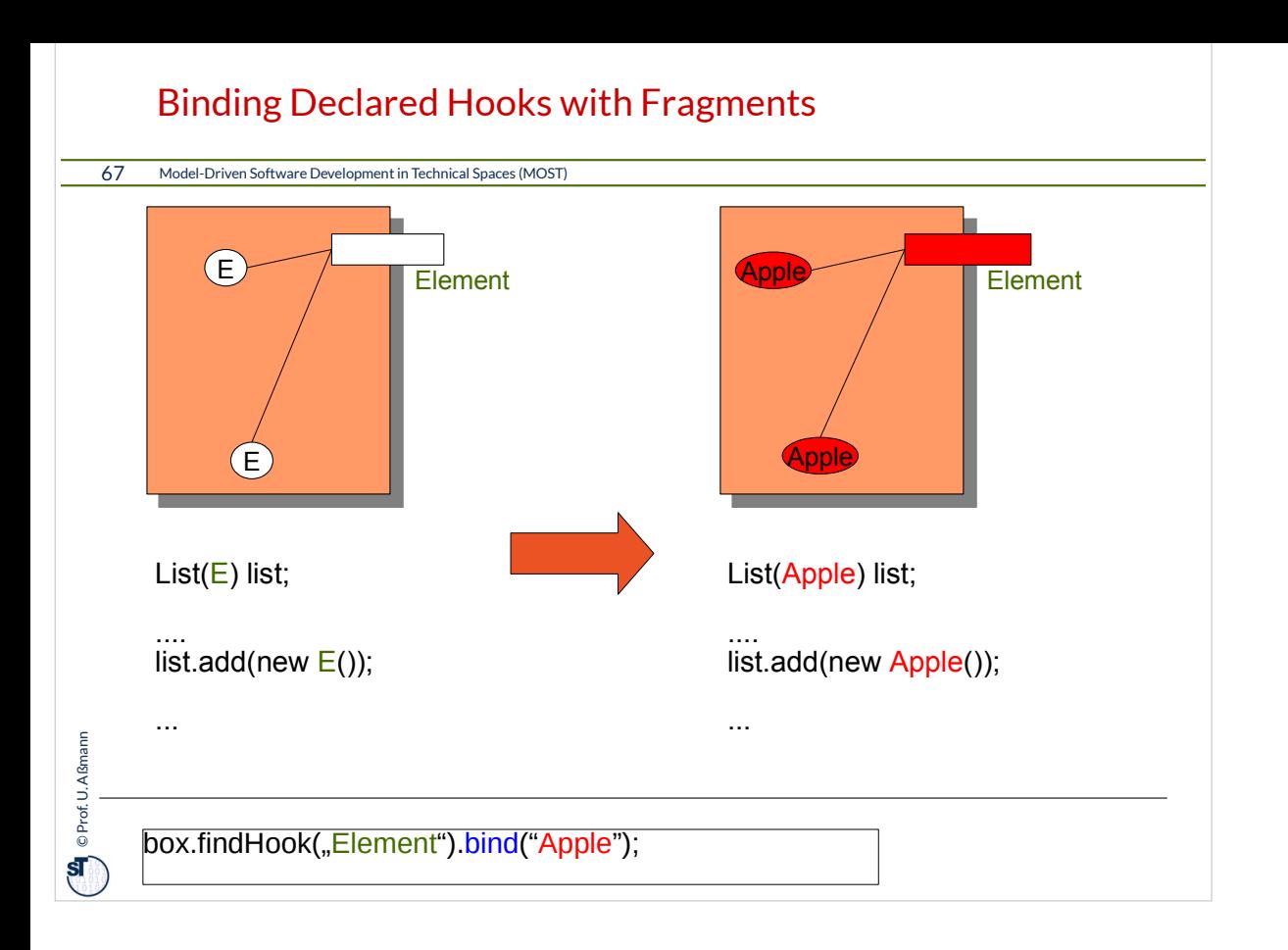

# s Hook Transformations

**IOST)** 

- ► Invasive Composition works uniformly on
	- **For all languages**
	- **For declared hooks and** implicit hooks
- ► Allows for unification of
	- **Inheritance**
	- **v** Views
	- **Aspect weaving**
	- **Parameterization**
	- **Role model merging**

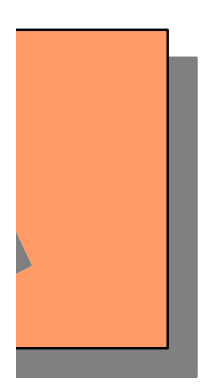

### Operators in a Port-Graph Algebra

#### 69 Model-Driven Software Development in Technical Spaces (MOST)

#### **Simple composition operators**

- ► **bind** hook (parameterize)
	- For generic programming
- ► **rename** component, rename hook
- ► **remove** value from hook (unbind)
- ► **extend** component or hook extensions
- ► **copy** fragment component

 $\begin{bmatrix} \mathbf{Q} \\ \mathbf{Q} \end{bmatrix}$  © Prof. U. Aßmann Prof. U. Aßmann

#### **Compound composition operators**

- ► **inheritance** from component
	- For object-oriented
	- programming
- ► **view** of component
	- view-based programming
- ► **connect** hook 1 and 2
	- For connector-based programming
- ► **distribute** component over other component
	- For aspect weaving